# **USER GUIDE**

# For

# **Pressure Vessel eService (Corppass)**

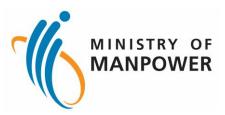

# **Release Log**

| SN | Revision Number | Release Date | Release Log              |
|----|-----------------|--------------|--------------------------|
| 1  | V1.0            | 15 Nov 2023  | iOSH 2.0 LE PV Release 1 |

# Pressure Vessel eService (Corppass)

# Contents

| 1 | Step  | os to access Pressure Vessel eService                                                    | 4  |
|---|-------|------------------------------------------------------------------------------------------|----|
|   | 1.1   | Log in Pressure Vessel eService for Business Users                                       | 4  |
| 2 | Corp  | opass                                                                                    | 6  |
|   | 2.1   | Pressure Vessel eService - Dashboard (Corppass)                                          | 6  |
|   | 2.2   | Pressure Vessel eService - Apply / Edit Type Approval                                    | 26 |
|   | 2.3   | Pressure Vessel eService - Submit Repair Pressure Vessel Application (Corppass)          | 36 |
|   | 2.4   | Pressure Vessel eService - De-register                                                   | 47 |
|   | 2.5   | Pressure Vessel eService - Apply Corporate Level Approval Application                    | 53 |
|   | 2.6   | Pressure Vessel eService - Update Corporate-Level Approval Application                   | 67 |
| 3 | Ann   | ex                                                                                       | 76 |
|   | 3.1   | Annex A (List of Enhancements for iOSH 2.0)                                              | 76 |
|   | 3.2   | Annex B (Registration Summary)                                                           | 78 |
|   | 3.3   | Annex C (Report of Examination of Pressure Vessel)                                       | 80 |
|   | 3.4   | Annex D (Certificate of Extension of Statutory Examination Period of Pressure Vessels at |    |
|   | Workp | laces                                                                                    | 82 |

## 1.1 Log in Pressure Vessel eService for Business Users

#### 1.1.1 Access the iOSH 2.0 portal, click on Log in to WSH eServices for Business Users

# Register and manage Pressure Vessels

Authorised examiners can register, re-register pressure vessels, submit and amend pressure vessel examination reports. Owners can enquire and de-register pressure vessels.

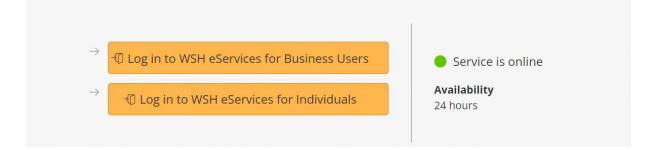

# 1.1.2 User will be redirected to log in with Corppass, scan the QR code with the Singpass application

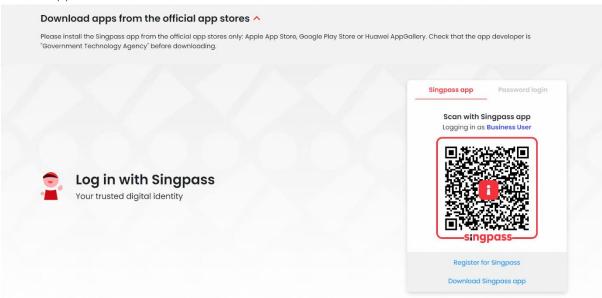

# 1.1.3 Select UEN/Entity ID

| A Singapore Government Agency We            | ebsite <u>How to identify</u> ~                                                     |
|---------------------------------------------|-------------------------------------------------------------------------------------|
| corppass                                    | A A 😝 Contact Us   Feedback   FAQ                                                   |
| Welcome USER                                |                                                                                     |
|                                             | Log Out 🛦                                                                           |
| Select UEN/Entity ID                        |                                                                                     |
|                                             |                                                                                     |
|                                             |                                                                                     |
| Note:<br>You cannot select Corppass account | ts that are suspended, or unauthorised. Please contact your Corppass administrator. |
|                                             |                                                                                     |

# 2 Corppass

# 2.1 Pressure Vessel eService - Dashboard (Corppass)

### 2.1.1 Access eService Dashboard

| Pressure Vessel                                                                  |                                   |                                    |               |  |
|----------------------------------------------------------------------------------|-----------------------------------|------------------------------------|---------------|--|
| Access Pressure Vessel services.                                                 |                                   |                                    |               |  |
| Lifting Equipment Pressure Vesse                                                 |                                   |                                    |               |  |
| View Pressure<br>Vessel                                                          | Apply Corporate<br>Level Approval | Update Corporate<br>Level Approval | Type Approval |  |
| Corporate Level Approval<br>Draft record will be discarded at<br>O Apply for CLA | ter 60 days of inactivity         | kplace No. 🗘 Workplace Name 🗘 S    | tatus⊖ Action |  |
| eSubmission No. 🗘 Ap                                                             | pication bate V Schenie V Wor     |                                    |               |  |

#### 2.1.2 Quick links

#### **Description in details:**

- View Pressure Vessel Navigate to the View Pressure Vessel section.
- Apply for Corporate Level Approval Navigate to CLA (Corporate-Level Approval) inbox.
- Update Corporate Level Approval Navigate to Approved CLA (Corporate-Level Approval) inbox.
- Type Approval Navigate to Type Approval Inbox.

| Representative User User User User User User 180081828W Else Company Representative User User 180081828W Else Company Representative |
|----------------------------------------------------------------------------------------------------|
| Pressure Vessel                                                                                                    |
| Lifting Equipment Pressure Vessel                                                                                                    |
| View Pressure Apply Corporate Update Corporate Type Approval<br>Vessel Level Approval Level Approval                                 |
|                                                                                                    |
| Corporate Level Approval (CLA)                                                                                                    |
| Draft record will be discarded after 60 days of inactivity                                                                           |
| Draft record will be discarded after 60 days of inactivity           O Apply for CLA                                                 |
| Draft record will be discarded after 60 days of inactivity                                                                           |

#### 2.1.3 Navigate to CLA (Corporate Level Approval)

| Corporate Level Approval (CLA)<br>Draft record will be discarded after 60 days of inactivity |
|----------------------------------------------------------------------------------------------|
| ⊙ Apply for CLA                                                                              |
| eSubmission No. Application Date Scheme Workplace No. Workplace Name Action                  |
| E20230605144         PVES 2021         Draft         Select         V                        |
| tectof1 (Prev 1 Next.)                                                                       |
|                                                                                              |
| I to I al I Rost 2                                                                           |
|                                                                                              |
| Items per Page: 5 V                                                                          |
| Approved Corporate Level Approval (CLA)                                                      |

## 2.1.4 Action dropdown for CLA (Corporate-Level Approval)

### Description in details:

- Edit Edit the draft application record
- Make Payment Redirect to the payment summary
- Delete Delete the draft application record

| Corporate Level Approval (CLA)<br>Draft record will be discarded after 60 |                                           |                             |                 |  |
|---------------------------------------------------------------------------|-------------------------------------------|-----------------------------|-----------------|--|
| eSubmission No. 🗘 Application                                             | n Date 🗘 🦷 Scheme 🗘 🛛 Workplace No. 🗘 🛛 V | Vorkplace Name 🗘 🦳 Status 🗘 | Action          |  |
| E20230605144                                                              | PVES 2021                                 | Draft                       | Select ^        |  |
| 1 to 1 of 1                                                               |                                           |                             | Edit            |  |
| Items per Page: 5 V                                                       |                                           |                             | Make Payment    |  |
| Approved Corporate Level App                                              | roval (CLA)                               |                             | Delete          |  |
| CLA No. ()                                                                |                                           | Workplace Name 🗘 🛛 Ar       | ction           |  |
| CLA202212345A0010-2023-001                                                | PVES 2012 202212345A0010                  | COMPANY 16 PTE. LTD.        | Select V        |  |
| 1 to 1 of 1<br>Items per Page: 5 V                                        |                                           |                             | < Prev 1 Next > |  |

# 2.1.5 Click on Apply for CLA

| View Pressure                                            | Apply Corporate                    | Update Corporate                      | Type Approval                           |  |
|----------------------------------------------------------|------------------------------------|---------------------------------------|-----------------------------------------|--|
| Vessel                                                   | Level Approval                     | Level Approval                        | .,,,,,,,,,,,,,,,,,,,,,,,,,,,,,,,,,,,,,, |  |
| Corporate Level Approv<br>Draft record will be discarded |                                    |                                       |                                         |  |
| eSubmission No. 🗘                                        | Application Date 🗧 🦳 Scheme 💭 🛛 Wo | rkplace No. 🗘 🛛 Workplace Name 🗘 🛛 Si | atus 💭 Action                           |  |
| E20230605144                                             | PVES 2021                          | D                                     | Select V                                |  |
| 1 to 1 of 1<br>Items per Page: 5 V                       |                                    |                                       | < Prev 1 Next >                         |  |
| Approved Corporate Lev                                   | vel Approval (CLA)                 |                                       |                                         |  |
| CLA No. 🗘                                                | Scheme 🗘 🛛 Workj                   | lace No. 🗘 Workplace Name 🗘           | Action                                  |  |
| CLA202212345A0010-2                                      | 023-001 PVES 2012 20221            | 2345A0010 COMPANY 16 PTE. LTD.        | Select 🗸                                |  |
| 1 to 1 of 1                                              |                                    |                                       | < Prev 1 Next >                         |  |

# 2.1.6 User will be redirected to Apply Corporate Level Approval page

| A Singapore Government Agen                        | icy Website   |                         |                                 |                                           |  |
|----------------------------------------------------|---------------|-------------------------|---------------------------------|-------------------------------------------|--|
| MINISTRY OF<br>MANPOWER                            |               |                         | Representative Use<br>Role: Com | r: User 180081828₩<br>pany Representative |  |
| Home > Apply Corporate Level                       |               |                         |                                 |                                           |  |
| Apply Corpor                                       | ate Level App | roval                   |                                 |                                           |  |
| Apply Corporate Level Approval.                    |               |                         |                                 |                                           |  |
| 4<br>Applicant<br>Particulars                      | CP Selection  | Supporting<br>Documents | Ø<br>Preview                    |                                           |  |
| e-Submission No:<br>Applicant Particular<br>* NRIC | s             |                         |                                 |                                           |  |
| 180081828W                                         |               |                         |                                 |                                           |  |
|                                                    |               |                         |                                 |                                           |  |
| * Contact No.                                      |               |                         |                                 |                                           |  |
| * Designation                                      |               |                         |                                 |                                           |  |
|                                                    |               |                         |                                 |                                           |  |

# 2.1.7 From the Dashboard CLA inbox, check on the entry

| View Pressure Apply Corporate Update Corporate Type Approval                                         |
|----------------------------------------------------------------------------------------------------|
| Vessel Level Approval Level Approval                                                                 |
|                                                                                                    |
| Corporate Level Approval (CLA)<br>Draft record will be discarded after 60 days of inactivity         |
| ⊙ Apply for CLA                                                                                      |
| eSubmission No. Application Date Scheme Workplace No. Workplace Name Status Action                   |
| E20230605144         PVES 2021         Draft         Select         V                                |
| 1 to 1 of 1     < Prev Ⅰ                                                                             |
| Approved Corporate Level Approval (CLA)                                                              |
| □         CLA No. ◊         Scheme ◊         Workplace No. ◊         Workplace Name ◊         Action |
| CLA202212345A0010-2023-001 PVES.2012 202212345A0010 COMPANY 16 PTE. LTD. Select V                    |
|                                                                                                    |

# 2.1.8 Click on Delete

| View Pressure Apply Corporate Update Corporate Type Approval                                                  |
|----------------------------------------------------------------------------------------------------|
| Vessel Level Approval Level Approval                                                                          |
| Corporate Level Approval (CLA)<br>Draft record will be discarded after 60 days of inactivity<br>Apply for CLA |
| Submission No. 🗘 Application Date 🗧 Scheme 🗧 Workplace No. 🗧 Workplace Name 🗧 Status 🗧 Action                 |
|                                                                                                    |
| 1 to 1 of 1                                                                                                   |
| Approved Corporate Level Approval (CLA)                                                                       |
| □         CLA No. ◊         Scheme ◊         Workplace No. ◊         Workplace Name ◊         Action          |
| CLA202212345A0010-2023-001 PVES 2012 202212345A0010 COMPANY 16 PTE. LTD. Select V                             |
|                                                                                                    |

# 2.1.9 Click on Proceed to confirm the deletion

| View Pressure<br>Vessel                                            | Apply Corporate<br>Level Approval                        | Update Corporate<br>Level Approval | Type Approval     |  |
|--------------------------------------------------------------------|----------------------------------------------------------|------------------------------------|-------------------|--|
| Corporate Level Approval (<br>Draft record will be discarded after |                                                          |                                    |                   |  |
| eSubmitistion No. App                                              | This will delete the selected item Proceed Return to For |                                    |                   |  |
|                                                                    |                                                          |                                    | (C) Park 🚺 Next S |  |
| Approved Corporate Level                                           | Approval (CLA)                                           |                                    |                   |  |
|                                                                    |                                                          |                                    | Action            |  |
|                                                                    |                                                          |                                    |                   |  |
| I to Lof 1                                                         |                                                          |                                    | Cleary 1 Meet 5   |  |

### 2.1.10 Click on OK; the draft is deleted from the system

| View Pressure<br>Vessel                                          |                               |                           | Type Approval |  |
|------------------------------------------------------------------|-------------------------------|---------------------------|---------------|--|
| Corporate Level Approval (<br>Draft record will be discarded aft |                               |                           |               |  |
| Approved Corporate Le                                            | Delete successfully.          |                           | Action        |  |
| CL42072112345A0010-2023                                          | 001 PVES2012 202212345        | A0010 COMPANY 16 PTE LTD. | Select V      |  |
| Repair Application<br>Draft application will be discarded        | d after 60 days of inactivity |                           |               |  |

### 2.1.11 Navigate to Approved Corporate Level Approval (CLA)

| A           | ad Compareto Level Appr                                                               |                                      |                           |                      |                                    |
|-------------|---------------------------------------------------------------------------------------|--------------------------------------|---------------------------|----------------------|------------------------------------|
| Approve     | ed Corporate Level Appr                                                               | oval (CLA)                           |                           |                      |                                    |
|             | CLA No. 🗘                                                                             | Scheme 🗘                             | Workplace No. 🗘           | Workplace Name 🗘     | Action                             |
|             | CLA202212345A0010-2023-001                                                            | PVES 2012                            | 202212345A0010            | COMPANY 16 PTE. LTD. | Select $\checkmark$                |
| 1 to 1 of 1 |                                                                                       |                                      |                           |                      | < Prev 1 Next >                    |
|             | Page: 5 V                                                                             | 60 days of inactivi                  | ity                       |                      |                                    |
|             |                                                                                       | 60 days of inactivi<br>PV Reg. No. 🔇 | ity<br>Damage Repo        | ted Date 🗘           | Status 🗘                           |
| Draft app   | Application<br>lication will be discarded after                                       |                                      |                           | ted Date ⊖           | Status 🗘<br>Processing Application |
| Draft app   | Application<br>lication will be discarded after<br>e-Submission No. 🗘                 | PV Reg. No. 🔾                        | Damage Repo               | ted Date 🗘           |                                    |
| Draft app   | Application<br>lication will be discarded after<br>e-Submission No. ()<br>PVR23000292 | PV Reg. No. 💭<br>AR100484j           | Damage Repo<br>01/05/2023 | ted Date 🗘           | Processing Application             |

### 2.1.12 Action dropdown for Approved Corporate Level Approval (CLA)

### Description in details:

Update - Update the approved Corporate Level Approval (CLA) application.

| Approved Corporate Level Approved Corporate Level Approved Corporate Le | oproval (CLA)                               |                                                            |                                    |  |
|----------------------------------------------------------------------------------------------------|---------------------------------------------|------------------------------------------------------------|------------------------------------|--|
| CLA No. 🗘                                                                                                    | Scheme 🗘                                    | Workplace No. 🗘 👘 Workplace Name 🗘                         | Action                             |  |
| CLA202212345A0010-2023-00                                                                                                    | 1 PVES 2012                                 | 202212345A0010 COMPANY 16 PTE. LTI                         | ). Select                          |  |
| 1 to 1 of 1                                                                                                    |                                             |                                                            | Updateext >                        |  |
|                                                                                                    |                                             |                                                            |                                    |  |
| Items per Page: 5 V                                                                                                    |                                             |                                                            |                                    |  |
| Repair Application<br>Draft application will be discarded a                                                                                                    |                                             |                                                            |                                    |  |
| Repair Application                                                                                                    | fter 60 days of inactivity<br>PV Reg. No. 🗘 | Damage Reported Date 🗘                                     | Status 🗘                           |  |
| Repair Application<br>Draft application will be discarded a                                                                                                    |                                             |                                                            | Status 🗘<br>Processing Application |  |
| Repair Application<br>Draft application will be discarded a<br>e-Submission No. 🗘                                                                                                    | PV Reg. No. 🗘                               | Damage Reported Date $\stackrel{\wedge}{\bigtriangledown}$ |                                    |  |
| Repair Application         Draft application will be discarded a         e-Submission No.          PVR23000292                                                                                                    | PV Reg. No. 🔇<br>AR100484j                  | Damage Reported Date 💭 01/05/2023                          | Processing Application             |  |

## 2.1.13 Navigate to the Repair Application inbox

|                            | pplication<br>ication will be discarded a | fter 60 days of inactivity |                        |                        |
|----------------------------|-------------------------------------------|----------------------------|------------------------|------------------------|
|                            | e-Submission No. 🔇                        | PV Reg. No. 🔇              | Damage Reported Date 🔆 | Status 🗇               |
|                            | PVR23000292                               | AR100484J                  | 01/05/2023             | Processing Application |
|                            | PVR23000292                               | BE0100217L                 | 01/05/2023             | Processing Application |
|                            | PVR23000331                               | SR100527V                  |                        | Draft                  |
|                            | PVR23000287                               | SR100481A                  | 02/05/2023             | Approved               |
|                            | PVR23000321                               | SR100481A                  | 08/05/2023             | Approved               |
| 1 to 5 of 5<br>Items per P | Page: 5 V                                 |                            |                        | < Prev 1 Next >        |
| View Pre                   | essure Vessel                             |                            |                        |                        |
|                            | ection *                                  |                            |                        |                        |

### 2.1.14 Click on the e-Submission No. hyperlink

### Description in details:

• If the status is 'Draft' or 'Return for Clarification', the application is editable for submission.

| Repair Ap<br>Draft applic   | plication<br>ation will be discarded afte | r 60 days of inactivity |                        |                        |
|-----------------------------|-------------------------------------------|-------------------------|------------------------|------------------------|
|                             | e-Submission No. 🔇                        | PV Reg. No. 🗘           | Damage Reported Date 🗘 | Status 🗘               |
|                             | PVR23000292                               | AR100484j               | 01/05/2023             | Processing Application |
|                             | PVR23000292                               | BE0100217L              | 01/05/2023             | Processing Application |
|                             | VR2300033                                 | SR100527V               |                        | Draft                  |
|                             | PVR23000287                               | SR100481A               | 02/05/2023             | Approved               |
|                             | PVR23000321                               | SR100481A               | 08/05/2023             | Approved               |
| 1 to 5 of 5<br>Items per Pa | age: 5 ~                                  |                         |                        | < Prev 1 Next >        |
| View Pres<br>Search Selec   | sure Vessel                               |                         |                        |                        |
| Select                      | 8                                         | PV Reg No., Wor         | kplace No., AE Name    |                        |

### 2.1.15 The user will be redirected to the repair application details

| A Singapore Government      | 0                                   |                |                             |                                                   |                                                                                                    |
|-----------------------------|-------------------------------------|----------------|-----------------------------|---------------------------------------------------|----------------------------------------------------------------------------------------------------|
| MANPOWER                    |                                     |                |                             | e User: User 180081828W<br>Company Representative | ∃ Log out                                                                                                    |
|                             | e Vessel 🗦 Pressure Vessel Repair A | pplication     |                             |                                                   |                                                                                                    |
| Repair Pre                  | ssure Vessel                        |                |                             |                                                   |                                                                                                    |
| Use this form to submit a p | ressure vessel repair request.      |                |                             |                                                   |                                                                                                    |
|                             |                                     |                |                             |                                                   |                                                                                                    |
| 0<br>Pressure Vessel        | Particulars of                      | Repair Details | Supporting                  | O<br>Preview                                      | Contraction Contraction Contractico Contractico Contra |
| Particulars                 | Applicant                           |                | Documents                   |                                                   |                                                                                                    |
| e-Submission No: P          | ND22000221                          |                |                             |                                                   |                                                                                                    |
|                             |                                     |                |                             |                                                   |                                                                                                    |
| Workplace                   | Details                             |                |                             |                                                   |                                                                                                    |
| Workplace No.:              |                                     | 202212345      | 90019                       |                                                   |                                                                                                    |
| Workplace Name :            |                                     | COMPANY        | 25 PTE. LTD.                |                                                   |                                                                                                    |
| Workplace Location          | 12                                  | 227 Ang M      | Kio Street 47 Building 47 4 | 7 S(212367)                                       |                                                                                                    |
|                             |                                     |                |                             |                                                   |                                                                                                    |
| Particulars                 | of Pressure Vessel                  | to be Repaired |                             |                                                   |                                                                                                    |
| and the second              | 34                                  |                |                             |                                                   |                                                                                                    |
| Pressure Vessel Reg         | g No.:                              | SR100527V      |                             |                                                   |                                                                                                    |

### 2.1.16 From the repair application, check on the records

### Description in details:

- The "Delete" and "Submit Repair Application(s)" buttons will be available for use.
- Submit Repair Application(s) Navigate to the repair application preview page for a single submission.

|                         | Application<br>plication will be discarded aft | ter 60 days of inactivity |                        |                              |
|-------------------------|------------------------------------------------|---------------------------|------------------------|------------------------------|
|                         |                                                |                           | Delete                 | Submit Repair Application(s) |
|                         | e-Submission No. 🗘                             | PV Reg. No. 💭             | Damage Reported Date 🗘 | Status 💭                     |
|                         | PVR23000292                                    | AR100484J                 | 01/05/2023             | Processing Application       |
|                         | PVR23000292                                    | BE0100217L                | 01/05/2023             | Processing Application       |
|                         | PVR23000331                                    | SR100527V                 |                        | Draft                        |
|                         | PVR23000287                                    | SR100481A                 | 02/05/2023             | Approved                     |
|                         | PVR23000321                                    | SR100481A                 | 08/05/2023             | Approved                     |
| 1 to 5 of 5<br>Items pe |                                                |                           |                        | < Prev 1 Next >              |
|                         | ressure Vessel                                 |                           |                        |                              |
| Select                  |                                                | V PV Reg No., Work        | place No., AE Name     |                              |

# 2.1.17 To submit multiple repair applications, check on multiple records and click Submit Repair Application(s)

| 1 to 1 of 1<br>Items per | Page: 5 V                                      |                       |                        | < Prev 1 Next >              |
|--------------------------|------------------------------------------------|-----------------------|------------------------|------------------------------|
|                          | opplication<br>ication will be discarded after | 60 days of inactivity |                        |                              |
|                          |                                                |                       | Delete                 | Submit Repair Application(s) |
|                          | e-Submission No. 💭                             | PV Reg. No. 🗘         | Damage Reported Date 🛇 | Status 🗘                     |
|                          | PVR23000292                                    | AR100484J             | 01/05/2023             | Processing Application       |
|                          | PVR23000292                                    | BE0100217L            | 01/05/2023             | Processing Application       |
|                          | PVR23000333                                    | SR100481A             |                        | Draft                        |
|                          | PVR23000332                                    | SR100522L             | 01/06/2023             | Draft                        |
|                          | PVR23000287                                    | SR100481A             | 02/05/2023             | Approved                     |
| 1 to 5 of 6<br>Items per | Page: 5 V                                      |                       |                        | < Prev 1 2 Next >            |
| View Pro                 | essure Vessel                                  |                       |                        |                              |

# 2.1.18 User will be redirected to Declaration

| A Singapore Government Agency Website               |                                                                                                    |                         |
|-----------------------------------------------------|----------------------------------------------------------------------------------------------------|-------------------------|
| MANPOWER                                            | Representative User: User 1800<br>Role: Company Represe                                                                          | 81828W E Log out        |
| Pressure Vessel                                     |                                                                                                    |                         |
| Access Pressure Vessel services.                    |                                                                                                    |                         |
| Lifting Equipment Pressure Vessel                   |                                                                                                    |                         |
| Declaration                                         |                                                                                                    |                         |
|                                                     | this submission is true and correct to the best of my knowledge and b<br>t me if I had knowingly provided any false information. | elief. I am             |
| Submit $\rightarrow$                                |                                                                                                    | X Cancel                |
|                                                     |                                                                                                    |                         |
|                                                     |                                                                                                    |                         |
|                                                     |                                                                                                    |                         |
| Report vulnerability 🖸 Privacy Terms of use Sitemap | Contact us Supported browsers                                                                                                    |                         |
|                                                     | © 2023 G                                                                                                    | overnment of Singapore. |

# 2.1.19 Check on Declaration

| _ |
|---|
|   |
|   |
|   |

## 2.1.20 Click on Submit

| A Singapore Government Agency Website               |                                                                                                    |                                 |
|-----------------------------------------------------|----------------------------------------------------------------------------------------------------|---------------------------------|
| MANPOWER                                            | Representative User: U<br>Role: Compar                                                                                     | User 180081828W E Log out       |
| Pressure Vessel                                     |                                                                                                    |                                 |
| Access Pressure Vessel services.                    |                                                                                                    |                                 |
| Lifting Equipment Pressure Vessel                   |                                                                                                    |                                 |
| Declaration                                         |                                                                                                    |                                 |
|                                                     | this submission is true and correct to the best of my knowled,<br>st me if I had knowingly provided any false information. | ge and belief. I am             |
| Submit →                                            |                                                                                                    | X Cancel                        |
|                                                     |                                                                                                    |                                 |
|                                                     |                                                                                                    |                                 |
|                                                     |                                                                                                    |                                 |
|                                                     |                                                                                                    |                                 |
| Report vulnerability 🖄 Privacy Terms of use Sitemap | Contact us Supported browsers                                                                                              |                                 |
|                                                     |                                                                                                    | © 2023 Government of Singapore. |

# 2.1.21 Acknowledgement message will be shown

### Description in details:

The draft will be submitted successfully if all details are filled in correctly, otherwise an error message will be displayed.

| Access Pressure Vessal services.                                                                                                    |  |
|----------------------------------------------------------------------------------------------------|--|
| Lifting Equipment Pressure Vessel                                                                                                    |  |
| Declaration                                                                                                    |  |
| I hereby certify that the information given in this submission is true and correct to the best of my knowledge and belief. I am aware that legal actions may be taken against me if I had knowingly provided any false information. |  |
| The selected draft(s) have been submitted.  PVR23000332                                                                                                    |  |
| Unable to submit application                                                                                                    |  |
| The following e-Submission No. contains invalid entries or missing mandatory field(s) for<br>submission:<br>1. SRT00831A                                                                                                    |  |
|                                                                                                    |  |

### 2.1.22 From Repair Application inbox, check the entry and click Delete to delete the draft record

|                      | r Application<br>oplication will be discarded aft | er 60 days of inactivity |                        |                              |
|----------------------|---------------------------------------------------|--------------------------|------------------------|------------------------------|
|                      |                                                   |                          | Delet                  | Submit Repair Application(s) |
|                      | e-Submission No. 🔘                                | PV Reg. No.              | Damage Reported Date 🗘 | Status 💭                     |
|                      | PVR23000292                                       | AR100484J                | 01/05/2023             | Processing Application       |
|                      | PVR23000292                                       | BE0100217L               | 01/05/2023             | Processing Application       |
|                      | PVR23000331                                       | SR100527V                |                        | Draft                        |
|                      | PVR23000287                                       | SR100481A                | 02/05/2023             | Approved                     |
|                      | PVR23000321                                       | SR100481A                | 08/05/2023             | Approved                     |
| 1 to 5 of<br>Items p | s<br>er Page: 5 V                                 |                          |                        | < Prev 1 Next >              |
|                      | Pressure Vessel                                   |                          |                        |                              |
| Select               |                                                   | V PV Reg No., Work       | place No., AE Name     |                              |

| Access Pressure Vessel           | Services.                              |                             |                                   |                              |
|----------------------------------|----------------------------------------|-----------------------------|-----------------------------------|------------------------------|
| Repair Appli<br>Draft applicatio | cation<br>in will be discarded after ( |                             |                                   |                              |
|                                  |                                        |                             |                                   |                              |
|                                  |                                        |                             |                                   |                              |
|                                  | R23000292                              | AB100484J                   | 01/05/2023:                       | Processing Application       |
|                                  | R23000292 Th                           | is will delete the selected | tem. Do you still want to continu | Processing Application<br>e? |
| E PAG                            | R23000331                              | Proceed Return to           | Form                              | Drah                         |
|                                  | R23000287                              | Retainit                    |                                   | Approved                     |
|                                  |                                        |                             |                                   |                              |
|                                  |                                        |                             |                                   | . € Free 1 Not. >            |
| View Pressur                     |                                        |                             |                                   |                              |
|                                  |                                        |                             |                                   |                              |
|                                  |                                        |                             |                                   |                              |

# 2.1.23 Click on Proceed; the draft record will be deleted from the system

### 2.1.24 Click on OK

| Repair Application<br>Draft application will be discarded | after 60 days of inactivity |            |                        |  |
|-----------------------------------------------------------|-----------------------------|------------|------------------------|--|
|                                                           |                             |            |                        |  |
|                                                           |                             |            |                        |  |
| PVR23000292                                               | AR100484                    | 01/05/2023 | Processing Application |  |
| PVR23000292                                               | Oelete successfully.        |            | acessing Application   |  |
| PVR23000287                                               | -                           |            | proved                 |  |
| PVR23000321                                               | ок                          |            | played                 |  |
|                                                           |                             |            | C Priv 1 Nod 5         |  |
| View Pressure Vessel                                      |                             |            |                        |  |
|                                                           |                             |            |                        |  |
|                                                           |                             |            |                        |  |
| Filters                                                   |                             |            |                        |  |

# 2.1.25 Navigate to View Pressure Vessel

| Access Pressure Vessel services.            |                                       |                                        |
|---------------------------------------------|---------------------------------------|----------------------------------------|
| Items per Page: 5 V                         |                                       |                                        |
| View Pressure Vessel<br>Search Selection *  |                                       |                                        |
| Select $\checkmark$                         | PV Reg No., Workplace No., AE Name    |                                        |
| Filters                                     |                                       |                                        |
| Pressure Vessel Status                      | Pressure Vessel Class                 |                                        |
| Select 🗸                                    | Select 🗸                              |                                        |
| Date Selection                              |                                       |                                        |
| Select $\checkmark$                         |                                       |                                        |
|                                             |                                       | ⑦ Reset     Q Search     De-register → |
|                                             |                                       |                                        |
|                                             |                                       |                                        |
| Report vulnerability 🖸 Privacy Terms of use | Sitemap Contact us Supported browsers |                                        |
|                                             |                                       | © 2023 Government of Singapore.        |

# 2.1.26 Select the Search Selection

| Items per Page: 5 V                        |                                                 |                                 |
|--------------------------------------------|-------------------------------------------------|---------------------------------|
| View Pressure Vessel<br>Search Selection * |                                                 |                                 |
| Select                                     | PV Reg No., Workplace No., AE Name              |                                 |
| AE Name                                    |                                                 |                                 |
| Distinctive No.                            |                                                 |                                 |
| Owner Name                                 | Pressure Vessel Class                           |                                 |
| PV Reg. No.                                | Select                                          |                                 |
| Workplace No.<br>Select                    | $\sim$                                          |                                 |
|                                            |                                                 | C Reset Q Search                |
|                                            |                                                 | De-register $ ightarrow$        |
|                                            |                                                 |                                 |
| Report vulnerability 🖄 Privacy Term        | is of use Sitemap Contact us Supported browsers |                                 |
|                                            |                                                 | © 2023 Government of Singapore. |

| Items per Page: 5 V                                 |                               |                                 |  |
|-----------------------------------------------------|-------------------------------|---------------------------------|--|
| View Pressure Vessel<br>Search Selection *          |                               |                                 |  |
| Owner Name V User 180                               | 181828W                       |                                 |  |
| Filters                                             |                               |                                 |  |
| Pressure Vessel Status Pressure V                   | essel Class                   |                                 |  |
| Select $\checkmark$ Select                          | ~                             |                                 |  |
| Date Selection                                      |                               |                                 |  |
| Select 🗸                                            |                               |                                 |  |
|                                                     |                               | Reset Q Search                  |  |
|                                                     |                               | De-register $ ightarrow$        |  |
|                                                     |                               |                                 |  |
| Report vulnerability 🖄 Privacy Terms of use Sitemap | Contact us Supported browsers |                                 |  |
|                                                     |                               | © 2023 Government of Singapore. |  |

# 2.1.27 User can use the additional filters to narrow down the search results

### 2.1.28 Click on Search

| Items per Page: 5 🗸                               |                                |                          |  |
|---------------------------------------------------|--------------------------------|--------------------------|--|
| View Pressure Vessel<br>Search Selection *        |                                |                          |  |
| Owner Name 🗸 User                                 | r 180081828W                   |                          |  |
| Filters                                           |                                |                          |  |
| Pressure Vessel Status Pressu<br>Select V Select  | ure Vessel Class               |                          |  |
| Date Selection                                    | ×                              |                          |  |
| Select 🗸                                          |                                |                          |  |
|                                                   |                                | C Reset                  |  |
|                                                   |                                | De-register $ ightarrow$ |  |
|                                                   |                                |                          |  |
| Report vulnerability 🗗 Privacy Terms of use Sitem | Contraction Composited becomes |                          |  |

### 2.1.29 The result(s) will be shown in the below table

|          |                     |                |                         |                        |                               | ى R                 |        | Search $\rightarrow$ |
|----------|---------------------|----------------|-------------------------|------------------------|-------------------------------|---------------------|--------|----------------------|
|          | PV Reg<br>No.       | Workplace O    | Workplace<br>Name       | Status 🗘               | Last<br>Examination 〇<br>Date | Next<br>Examination | Action |                      |
|          | SR100527V           | 202212345a0019 | COMPANY 25<br>PTE, LTD. | Due for<br>Examination |                               |                     | Select | ~                    |
|          | AR100525V           | 202212345A0010 | COMPANY 16<br>PTE, LTD, | Due for<br>Examination |                               |                     | Select | $\sim$               |
|          | SR100522L           | 202212345A0010 | COMPANY 16<br>PTE. LTD. | Working                | 03/05/2023                    | 02/05/2025          | Select | ~                    |
|          | BS100507L           | 202212345A0011 | COMPANY 17<br>PTE. LTD. | Due for<br>Examination |                               |                     | Select | ~                    |
|          | BR100506E           | 202212345A0011 | COMPANY 17<br>PTE. LTD. | Due for<br>Examination |                               |                     | Select | $\mathbf{v}$         |
| 1 to 5 o | f 23<br>per Page: 5 | V              |                         |                        |                               | < Prev 1            | 2 5    | Next >               |

### 2.1.30 Action dropdown for View Pressure Vessels

### Description in details:

- De-register Navigate to the De-registration module
- Repair Pressure Vessel Navigate to Submit Repair Application module

|              |                          |                         |                        |                                |                     | De-registe               | <i>t</i> → |
|--------------|--------------------------|-------------------------|------------------------|--------------------------------|---------------------|--------------------------|------------|
| 1            | PV Reg<br>No. O No. O    | Workplace<br>Name       | Status 🔇               | Last<br>Examination ()<br>Date | Next<br>Examination | Action                   |            |
|              | SR100527V 202212345a0019 |                         | Due for<br>Examination |                                |                     | Select                   | ~          |
|              | AR100525V 202212345A0010 |                         | Due for<br>Examination |                                |                     | Select                   | <b>~</b> ] |
|              | SR100522L 202212345A0010 | COMPANY 16<br>PTE, LTD. | Working                | 03/05/2023                     | 02/05/2025          | Select                   | ~          |
|              | BS100507L 202212345A0011 |                         | Due for<br>Examination |                                |                     | De-register<br>Repair PV |            |
|              | BR100506E 202212345A0011 |                         | Due for<br>Examination |                                |                     | Select                   | ~          |
| 1 to 5 of 23 | 3                        |                         |                        |                                | < Prev 🚺            | 2 5                      | Next >     |
| ltems per    | r Page: 5 V              |                         |                        |                                |                     |                          |            |

# 2.1.31 User can check on the records and click on the De-register button to de-register the Pressure Vessel

|                 |                        |                         |                        |                             | () R                | eset C           | Search   |  |
|-----------------|------------------------|-------------------------|------------------------|-----------------------------|---------------------|------------------|----------|--|
| PV Reg<br>No.   | ⊖ Workplace ⊖<br>No. ○ | Workplace<br>Name       | Status 🗘               | Last<br>Examination<br>Date | Next<br>Examination | De-rep<br>Action | jister → |  |
| SR100523        | V 202212345a0019       | COMPANY 25<br>PTE. LTD. | Due for<br>Examination |                             |                     | Select           | ~        |  |
| AR10052         | 5V 202212345A0010      | COMPANY 16<br>PTE. LTD. | Due for<br>Examination |                             |                     | Select           | ~        |  |
| SR100522        | 202212345A0010         | COMPANY 16<br>PTE, LTD. | Working                | 03/05/2023                  | 02/05/2025          | Select           | ~        |  |
| BS10050         | д 202212345A0011       | COMPANY 17<br>PTE. LTD. | Due for<br>Examination |                             |                     | Select           | V        |  |
| BR10050         | 5E 202212345A0011      | COMPANY 17<br>PTE. LTD. | Due for<br>Examination |                             |                     | Select           | ~        |  |
| 1 to 5 of 23    |                        |                         |                        |                             | < Prev 1            | 2 5              | Next >   |  |
| Items per Page: | 5 V                    |                         |                        |                             |                     |                  |          |  |

2.1.32 For checked records, the user can click Export to Excel to generate an Excel copy of the Pressure Vessel

|          |                |                |                         |                        |                             |                    | € R    |        | Search                    |  |
|----------|----------------|----------------|-------------------------|------------------------|-----------------------------|--------------------|--------|--------|---------------------------|--|
|          |                |                |                         |                        |                             |                    |        | De-rej | $_{ m gister}  ightarrow$ |  |
|          | PV Reg<br>No.  | Workplace O    | Workplace O<br>Name     | Status 🗘               | Last<br>Examination<br>Date | Next<br>C Examinat | tion 0 | Action |                           |  |
|          | SR100527V      | 202212345a0019 | COMPANY 25<br>PTE. LTD. | Due for<br>Examination |                             |                    |        | Select | ~                         |  |
|          | AR100525V      | 202212345A0010 | COMPANY 16<br>PTE. LTD. | Due for<br>Examination |                             |                    |        | Select | ~                         |  |
|          | SR100522L      | 202212345A0010 | COMPANY 16<br>PTE. LTD. | Working                | 03/05/2023                  | 02/05/20           | 25     | Select | ~                         |  |
|          | BS100507L      | 202212345A0011 | COMPANY 17<br>PTE. LTD. | Due for<br>Examination |                             |                    |        | Select | ~                         |  |
|          | BR100506E      | 202212345A0011 | COMPANY 17<br>PTE, LTD. | Due for<br>Examination |                             |                    |        | Select | ~                         |  |
| 1 to 5 c | of 23          |                |                         |                        |                             | < 1                | Prev 1 | 2 5    | Next >                    |  |
| ltems    | per Page: 5    | $\sim$         |                         |                        |                             |                    |        |        |                           |  |
|          | Export to Exce |                |                         |                        |                             |                    |        |        |                           |  |
| -        |                |                |                         |                        |                             |                    |        |        |                           |  |

### 2.1.33 Click on Pressure Vessel Reg. No. hyperlink

|              |               |                |                         |                        |                               |                     | Resident of the second second seco | et Q   | Search              |  |
|--------------|---------------|----------------|-------------------------|------------------------|-------------------------------|---------------------|----------------------------------------------------------------------------------------------------|--------|---------------------|--|
|              |               |                |                         |                        |                               |                     |                                                                                                    | De-reg | ister $\rightarrow$ |  |
|              | IV Reg O      | Workplace O    | Workplace<br>Name       | Status 🗘               | Last<br>Examination (<br>Date | Next<br>Examination |                                                                                                    | lction |                     |  |
| □ s          | R100527V      | 202212345a0019 | COMPANY 25<br>PTE, LTD. | Due for<br>Examination |                               |                     |                                                                                                    | Select | ~                   |  |
| □ A          | R100525V      | 202212345A0010 | COMPANY 16<br>PTE. LTD. | Due for<br>Examination |                               |                     |                                                                                                    | Select | ~                   |  |
|              | R1005220      | 202212345A0010 | COMPANY 16<br>PTE, LTD, | Working                | 03/05/2023                    | 02/05/2025          |                                                                                                    | Select | ~                   |  |
| B            | 3S100507L     | 202212345A0011 | COMPANY 17<br>PTE, LTD, | Due for<br>Examination |                               |                     |                                                                                                    | Select | ~                   |  |
| B            | 3R100506E     | 202212345A0011 | COMPANY 17<br>PTE, LTD. | Due for<br>Examination |                               |                     |                                                                                                    | Select | ~                   |  |
| 1 to 5 of 23 |               |                |                         |                        |                               | < Pre               | v 1                                                                                                    | 2 5    | Next >              |  |
| Items per I  | Page: 5       | $\sim$         |                         |                        |                               |                     |                                                                                                    |        |                     |  |
| 🛃 Exp        | oort to Excel |                |                         |                        |                               |                     |                                                                                                    |        |                     |  |

# 2.1.34 User will be redirected to View Pressure Vessel Particular

### Description in details:

### Refer to Annex B for the Registration Summary.

| A Singapore Government Agency Website   |                  |                                                            |           |
|-----------------------------------------|------------------|------------------------------------------------------------|-----------|
| MANPOWER                                | Representa<br>Ro | itive User: User 180081828W<br>ble: Company Representative | E Log out |
| Home > View Pressure Vessel Particulars |                  |                                                            |           |
| View Pressure Vessel Pa                 | articulars       |                                                            |           |
| View Pressure Vessel Paticulars.        |                  |                                                            |           |
|                                         |                  |                                                            |           |
| SR100522L                               |                  |                                                            |           |
|                                         |                  |                                                            |           |
| Registration Summary                    |                  |                                                            |           |
| Vessel Class:                           | Steam Receiver   |                                                            |           |
| Vessel Type :                           | Blow Down Tank   |                                                            |           |
| Table-top Autoclave :                   | No               |                                                            |           |
| Type Approval No.:                      |                  |                                                            |           |
| Brand and Model :                       | TEST15866        |                                                            |           |
| Year Of Manufacturer(YYYY) :            | 2020             |                                                            |           |
| Volume(Litres):                         | 20.00            |                                                            |           |
| Design Pressure(kN/sqm):                | 200.0            |                                                            |           |
| Mobility :                              | Mobile           |                                                            |           |

# 2.1.35 From the dashboard, click on Type Approval

| Lifting Equipment Pressure V<br>View Pressure<br>Vessel | Apply Corporate<br>Level Approval | Update Corporate<br>Level Approval | Type Approval |  |
|---------------------------------------------------------|-----------------------------------|------------------------------------|---------------|--|
|                                                         |                                   |                                    | Type Approval |  |
|                                                         |                                   |                                    |               |  |
| Corporate Level Appro<br>Draft record will be discarde  | ed after 60 days of inactivity    |                                    |               |  |

# 2.1.36 User will be redirected to the Type Approval Applications

| Yipe Approval Applications         Data paperation will be discarded after 60 days             Type Approval Applications             Opport Type Approval Applications             Opport Type Approval Applications             Submission/Type       Brand and       Manufacture       Design Safe Working       Status       Action         RACK22123       sys sys       manuf manuf       400       Suspended       ExcAc22118       hgb53 tgh4545       dghagg       36.3.3       Reveked       ExcAc22104       Deaft       Select       Vieto       Model       Sample Manuf       400       Deaft       Select       Vieto       Vieto | MANPOWER                                                         |                    |                                                              |                                                     |                      | Representative User:<br>Role: Comp                 | any Representative | ∃ Log ou |
|----------------------------------------------------------------------------------------------------|------------------------------------------------------------------|--------------------|--------------------------------------------------------------|-----------------------------------------------------|----------------------|----------------------------------------------------|--------------------|----------|
| Subtraction will be discarded after 60 days         Type Approval Applications         O Apply for Type Approval       O Design Safe Working       O Status       Action                                                                                                    | Home 🗦 Type App                                                  | proval Application | is                                                           |                                                     |                      |                                                    |                    |          |
| Subtraction will be discarded after 60 days         Type Approval Applications         O Apply for Type Approval       O Design Safe Working       O Status       Action                                                                                                    | Type Ap                                                          | proval             | Applicati                                                    | ions                                                |                      |                                                    |                    |          |
| Solution       Marcal data       Manufacture       Design Safe Working       Status       Action         Approval No.       Image: Safe Working       Image: Safe Working       Status       Action         E-ACA22123       vyz vyz       manuf manuf       400       Suspended         E-ACA22118       hgb53 fgh4556       dghags       363.3       Revoked         ACA23046       Korbec XT-100       Korbec Inc       200       Approved         E-ACA22104       Uraft       Select       V         E-ACA22107       Brand JKL Model       Sample Manuf       400       Draft                                                                                                    | 17 1 1 1 1 1 1 1 1 1 1 1 1 1 1 1 1 1 1                           | Strategy and the   |                                                              |                                                     |                      |                                                    |                    |          |
| Solution       Status       Action         Approval No.       Model       Name       Pressure (kN/sqm)       Status       Action         EACA22123       svyz syz       manuf manuf       400       Suspended       EACA22118       hgb53 fgh456       dghagg       363.3       Revoked       EACA22104       EACA22104       Draft       Select       V         EACA22107       Brand jki, Model       Sample Manuf       400       Draft       Select       V                                                                                                    |                                                                  |                    |                                                              |                                                     |                      |                                                    |                    |          |
| Apply for Type Approval         * Sobenission?Type       Mendal       Manufacture       Design Safe Working       Status       Action         EACA22123       xyz xyz       manuf manuf       400       Suspended         EACA22118       hgb53 fgl4556       dgngg       363.3       Revoked         ACA23046       Korbec Inc       200       Approved         EACA22104       EACA22107       Brand JKL Model       Sample Manuf       400       Draft       Select       V                                                                                                    | Type Appr                                                        | oval Applica       | tions                                                        |                                                     |                      |                                                    |                    |          |
| e-Submission/Type<br>Approval No.       Brand and<br>Model       Manufacture<br>Name       Design Safe Working<br>Pressure (kN/stgm)       Status ()       Action         E-ACA22123       syt syt       manuf manuf       400       Suspended         E-ACA22118       hgb53 fgM456       dghogg       363.3       Revsked         ACA23046       Korbec Int       200       Approved         E-ACA22104       E-ACA22107       Brand jKL Model       Sample Manuf       400       Draft       Select       V                                                                                                    |                                                                  |                    |                                                              |                                                     |                      |                                                    |                    |          |
| Approal No.     Madel     Name     Pressure (kN/sqm)       E ACA22123     xyz xyz     maruf maruf     400     Suspended       E ACA22118     hgb53 fgh456     dghog     363.3'     Revoked       ACA23046     Korbec Inc     200     Approved       E ACA22104     Unit     Select     V       E ACA22107     Brand JKL Model     Sample Maruf     400     Draft                                                                                                    | ( Apply                                                          | for Type Appro     | oval                                                         |                                                     |                      |                                                    |                    |          |
| E.ACA22118         hgb53 fgh456         dghsgg         363.3         Revoked           ACA23046         Korbex XT-100         Korbex Inc         200         Approved           E.ACA22104         Draft         Select         V           E.ACA22107         Brand JRL Model         Sample Manuf         400         Draft         Select         V                                                                                                    |                                                                  |                    |                                                              |                                                     |                      | ⊖ Status 〇                                         | Action             |          |
| ACA23046         Korbec XI-100         Korbec Inc         200         Approved           E-ACA22104         Draft         Select         V           E-ACA22107         Brand JRL Model         Sample Manuf         400         Draft         Select         V                                                                                                    | Approval No.                                                     |                    | Model                                                        | Name                                                | Pressure (kiv/sqm)   |                                                    |                    |          |
| E-ACA22107 Brand JKL Model Sample Manuf 400 Draft Select V<br>MNO Name                                                                                                    |                                                                  |                    | model                                                        | Name                                                | Pressure (kravsqiii) |                                                    |                    |          |
| E-ACA22107 Brand JKL Model Sample Manuf 400 Draft Select V                                                                                                    | E-ACA22123                                                       |                    | xyz xyz                                                      | manuf manuf                                         | 400                  | Suspender                                          |                    |          |
| MNO Name                                                                                                    | E-ACA22123<br>E-ACA22118                                         |                    | xyz xyz<br>hgb53 fghf456                                     | manuf manuf<br>dghsgg                               | 400<br>363.3         | Suspender<br>Revoked                               |                    |          |
| 1 to 5 of 6 < Prev 1 2 Next >                                                                                                    | E-ACA22123<br>E-ACA22118<br>ACA23046                             |                    | xyz xyz<br>hgb53 fghf456                                     | manuf manuf<br>dghsgg                               | 400<br>363.3         | Suspended<br>Revoked<br>Approved                   |                    | ~        |
|                                                                                                    | E-ACA22123<br>E-ACA22118<br>ACA23046<br>E-ACA22104               |                    | xyz xyz<br>hgb53 fghf456<br>Korbec XT-100<br>Brand JKL Model | manuf manuf<br>dghsgg<br>Korbec Inc<br>Sample Manuf | 400<br>363.3<br>200  | Suspender<br>Revoked<br>Approved<br>Draft          | Select             |          |
| Items per Page: 5 V                                                                                                    | E-ACA22123<br>E-ACA22118<br>ACA22046<br>E-ACA22104<br>E-ACA22107 |                    | xyz xyz<br>hgb53 fghf456<br>Korbec XT-100<br>Brand JKL Model | manuf manuf<br>dghsgg<br>Korbec Inc<br>Sample Manuf | 400<br>363.3<br>200  | Suspended<br>Revoked<br>Approved<br>Draft<br>Draft | Select<br>Select   | ~        |

### 2.1.37 Action dropdown for Type Approval Applications

# Description in details:

### Draft status only

- Edit Edit the application record
- Delete Delete the application record

| Type Approv                       |                          | ons                   |                                          |            |           |  |
|-----------------------------------|--------------------------|-----------------------|------------------------------------------|------------|-----------|--|
| Type Approval App                 | lications                |                       |                                          |            |           |  |
| • Apply for Type A                | pproval                  |                       |                                          |            |           |  |
| e-Submission/Type<br>Approval No. | ⊖ Brand and ⊖<br>Model ○ | Manufacture O<br>Name | Design Safe Working<br>Pressure (kN/sqm) | ⊖ Status ♦ | Action    |  |
| E-ACA22123                        | xyz xyz                  | manuf manuf           | 400                                      | Suspended  |           |  |
| E-ACA22118                        | hgb53 fghf456            | dghsgg                | 363.3                                    | Revoked    |           |  |
| ACA23046                          | Korbec XT-100            | Korbec Inc            | 200                                      | Approved   |           |  |
| E-ACA22104                        |                          |                       |                                          | Draft      | Select A  |  |
| E-ACA22107                        | Brand JKL Model          | Sample Manuf          | 400                                      | Draft      | Select    |  |
|                                   | MNO                      | Name                  |                                          |            | Edit      |  |
| 1 to 5 of 6                       |                          |                       |                                          | <          | Pr Delete |  |
| Items per Page: 5                 | $\sim$                   |                       |                                          |            |           |  |
|                                   |                          |                       |                                          |            |           |  |

# 2.1.38 Click on Type Approval No. hyperlink

| U"                                                                            |       |                         |                      |                                          | Note: company | y nepresentative |        |
|-------------------------------------------------------------------------------|-------|-------------------------|----------------------|------------------------------------------|---------------|------------------|--------|
| Home > Type Approval Appl<br>Type Approv<br>Draft application will be discard | val A |                         | ons                  |                                          |               |                  |        |
| Type Approval Ap                                                              |       | -                       |                      |                                          |               |                  |        |
| e-Submission/Type<br>Approval No.                                             |       | Brand and O<br>Model    | Manufacture 🗘        | Design Safe Working<br>Pressure (kN/sqm) | Status 🗘      | Action           |        |
| E-ACA22123                                                                    |       | хуг хүг                 | manuf manuf          | 400                                      | Suspended     |                  |        |
| E-ACA22118                                                                    |       | hgb53 fghf456           | dghsgg               | 363.3                                    | Revoked       |                  |        |
| (CA2304)                                                                      |       | Korbec XT-100           | Korbec Inc           | 200                                      | Approved      |                  |        |
| E-ACA22104                                                                    |       |                         |                      |                                          | Draft         | Select           | ~      |
| E-ACA22107                                                                    |       | Brand JKI, Model<br>MNO | Sample Manuf<br>Name | 400                                      | Draft         | Select           | ~      |
| 1 to 5 of 6                                                                   |       |                         |                      |                                          | <             | Prev 1 2         | Next > |
| Items per Page: 5                                                             | ~     |                         |                      |                                          |               |                  |        |

# 2.1.39 User will be redirected to View Type Approval

# Description in details:

Click on the 'Approval Letter' hyperlink to download the PDF copy

| A Singapore Government Agency Website |               |                                                                     |           |
|---------------------------------------|---------------|---------------------------------------------------------------------|-----------|
| MANPOWER                              | Re            | epresentative User: User 180081828W<br>Role: Company Representative | ∃ Log out |
| Home > View Type Approval             |               |                                                                     |           |
| View Type Approval                    |               |                                                                     |           |
| View Type Approval                    |               |                                                                     |           |
|                                       |               |                                                                     |           |
| Approval Letter                       |               |                                                                     |           |
| Type Approval No : ACA23046           |               |                                                                     |           |
| Application Status :                  | Approved      |                                                                     |           |
| Status Date :                         | 22/03/2023    |                                                                     |           |
| Applicant Particulars                 |               |                                                                     |           |
| NRIC :                                | \$1234567D    |                                                                     |           |
| Name :                                | MOM Tester    |                                                                     |           |
| Designation :                         | IT Admin      |                                                                     |           |
| Company :                             | MOM Pte Ltd   |                                                                     |           |
| Contact No. :                         | 91234567      |                                                                     |           |
| Email :                               | tester@MOM.sg |                                                                     |           |

# 2.2 Pressure Vessel eService - Apply / Edit Type Approval

# 2.2.1 Access eService (Corppass) Dashboard

| Lifting Equipment Pressure V<br>View Pressure<br>Vessel                   | Apply Corporate<br>Level Approval | Update Corporate<br>Level Approval | Type Approval |  |
|---------------------------------------------------------------------------|-----------------------------------|------------------------------------|---------------|--|
|                                                                           |                                   |                                    | Type Approval |  |
|                                                                           |                                   |                                    |               |  |
| Corporate Level Appro<br>Draft record will be discard<br>Or Apply for CLA | led after 60 days of inactivity   |                                    |               |  |
|                                                                           |                                   | place No. 🗘 Workplace Name 🗘       | Action        |  |

### 2.2.2 Click on Type Approval

| Role: Company Representative C Log Cut                                                               |  |
|----------------------------------------------------------------------------------------------------|--|
| Lifting Equipment Pressure Vessel                                                                    |  |
| View Pressure Apply Corporate Update Corporate Type Approval<br>Vessel Level Approval Level Approval |  |
| Corporate Level Approval (CLA)<br>Draft record will be discarded after 60 days of inactivity         |  |
| Approved Corporate Level Approval (CLA)                                                              |  |
|                                                                                                    |  |

# 2.2.3 User will be redirected to Type Approval Applications

| "U                                                   |                                |                                 |                                   | Role. Com                        | pany Representative | ∃ Log out |
|------------------------------------------------------|--------------------------------|---------------------------------|-----------------------------------|----------------------------------|---------------------|-----------|
| Home 🗦 Type Approval Applications                    |                                |                                 |                                   |                                  |                     |           |
| Type Approval                                        | Applicati                      | ons                             |                                   |                                  |                     |           |
| Draft application will be discarded afte             | r 60 days                      |                                 |                                   |                                  |                     |           |
|                                                      |                                |                                 |                                   |                                  |                     |           |
| Type Approval Appli                                  | cations                        |                                 |                                   |                                  |                     |           |
|                                                      |                                |                                 |                                   |                                  |                     |           |
| <ul> <li>Apply for Type App</li> </ul>               | novar                          |                                 |                                   |                                  |                     |           |
| e-Submission/Type                                    | Brand and                      | Manufacture                     | Design Safe Working               | Status 🗘                         | Action              |           |
|                                                      | Model                          | Name                            | Pressure (kN/sqm)                 | Status ⊖                         | Action              |           |
|                                                      |                                |                                 | Pressure (kN/sqm)                 | Suspended                        | Action              |           |
| Approval No.                                         | Model                          | Name                            | Pressure (kN/sqm)                 |                                  | Action              |           |
| Approval No.                                         | Model Xyz xyz                  | Name 💛                          | Pressure (kN/sqm)<br>400          | Suspended                        | Actor               |           |
| Approval No.                                         | Model Xyz xyz<br>hgb53 fghf456 | Name ~<br>manuf manuf<br>dghsgg | Pressure (kN/sqm)<br>400<br>363.3 | Suspended<br>Revoked             | Select              | ~         |
| Approval No.<br>E-ACA22123<br>E-ACA22118<br>ACA23046 | Model Xyz xyz<br>hgb53 fghf456 | Name ~<br>manuf manuf<br>dghsgg | Pressure (kN/sqm)<br>400<br>363.3 | Suspended<br>Revoked<br>Approved |                     | Y         |

# 2.2.4 Click on Apply for Type Approval

| Type Approve                          |   |                    | ons                 |    |                                      |   |           |        |        |
|---------------------------------------|---|--------------------|---------------------|----|--------------------------------------|---|-----------|--------|--------|
| Type Approval Approval Apply for Type |   | _                  |                     |    |                                      |   |           |        |        |
| e-Submission/Type<br>Approval No.     | 0 | Brand and<br>Model | Manufacture<br>Name |    | sign Safe Working<br>essure (kN/sqm) | 0 | Status 🗘  | Action |        |
| E-ACA22123                            |   | xyz xyz            | manuf manuf         | 40 | D                                    |   | Suspended |        |        |
| E-ACA22118                            |   | hgb53 fghf456      | dghsgg              | 36 | 3.3                                  |   | Revoked   |        |        |
| ACA23046                              |   | Korbec XT-100      | Korbec Inc          | 20 | D                                    |   | Approved  |        |        |
| E-ACA22104                            |   |                    |                     |    |                                      |   | Draft     | Select | $\sim$ |
|                                       |   | Brand JKL Model    | Sample Manuf        | 40 | D                                    |   | Draft     | Select | $\sim$ |
| E-ACA22107                            |   | MNO                | Name                |    |                                      |   |           | Sciect |        |

# 2.2.5 User will be redirected to Terms and Conditions, click Agree

| Home > Apply Type Approval > Applicant Details                                                                                                    |       |
|----------------------------------------------------------------------------------------------------|-------|
| Apply Type Approval                                                                                                    |       |
| Use this form to submit a Type Approval application.                                                                                                    |       |
| Terms and Conditions                                                                                                    |       |
| I have read and understood the Terms and Conditions for Application<br>Conditions once my equipment is registered into Occupational Safe                                                                         | s and |
| Criteria for Type Approval for Autoclaves                                                                                                    |       |
| I have verified that the autoclave meets the following criteria.                                                                                                    |       |
| 1. Is of table-top type<br>2. Uses electricity as the only form of power                                                                                                    |       |
| <ol> <li>Sees electricity as the only form of power</li> <li>Has a maximum steam volume of not more than 25 litres and a s</li> <li>Water is fed manually at the start of the steam generation proces</li> </ol> |       |
|                                                                                                    |       |
| ← Disagree Agree →                                                                                                    |       |
|                                                                                                    |       |

# 2.2.6 User will be redirected to Application Details

| A Singapore Government Agency Website                |                              |              |                                                                      |           |
|------------------------------------------------------|------------------------------|--------------|----------------------------------------------------------------------|-----------|
| MANPOWER                                             |                              |              | Representative User: User 180081828W<br>Role: Company Representative | 🕒 Log out |
| Home 🗦 Apply Type Approval 🗦 Applicant Details       |                              |              |                                                                      |           |
| Apply Type Approval                                  |                              |              |                                                                      |           |
| Use this form to submit a Type Approval application. |                              |              |                                                                      |           |
|                                                      | O<br>Supporting<br>Documents | O<br>Preview | Acknowledgement                                                      |           |
| e-Submission No:                                     |                              |              |                                                                      |           |
| ✓ Section A : Particulars of Applican                | nt                           |              |                                                                      |           |
| * NRIC No.                                           |                              |              |                                                                      |           |
| * Name                                               |                              |              |                                                                      |           |
| * Designation                                        |                              |              |                                                                      |           |

# 2.2.7 Fill in Particulars of Applicant

| Use this form to submit a Type Approval application. |   |  |
|------------------------------------------------------|---|--|
| e-Submission No:                                     |   |  |
| ✓ Section A : Particulars of Applicant               | ٥ |  |
| * NRIC No.                                           |   |  |
| \$1234567D                                           |   |  |
| * Name                                               |   |  |
| MOM Test                                             |   |  |
| * Designation                                        |   |  |
| Design 0123                                          |   |  |
| Company Name                                         |   |  |
| Korbec                                               |   |  |
| * Contact No                                         |   |  |
| 12345678                                             |   |  |
| * Email                                              |   |  |
| MOMtester@Korbec.sg                                  |   |  |

| Use this form to submit a Type Approv   | al application.                             |
|-----------------------------------------|---------------------------------------------|
| V Section B : Particu                   | alars of Company Submitting the Application |
| UEN<br>180081828W                       |                                             |
| * Company Name<br>Company 180081828W    | Pie Ltd                                     |
| Postal Code<br>123456                   |                                             |
| * Block/House No.<br>101                |                                             |
| * Street Name                           |                                             |
| Ang Mo Kio Street 2<br>Floor No Unit No |                                             |
| 11 001<br>Building Name                 |                                             |
|                                         |                                             |

### 2.2.8 Fill in the Particulars of Company Submitting the Application

### 2.2.9 Fill in Particulars of Autoclave Manufacturer

| Use this form to submit a Type Approval application. |   |
|------------------------------------------------------|---|
| ✓ Section C : Particulars of Autoclave Manufacturer  | ٥ |
| * Name of Manufacturer                               |   |
| Korbec                                               |   |
| * Contact Address                                    |   |
| Germany                                              |   |
| * Country/ Region of Manufacturer                    |   |
| GERMANY                                              |   |
| * Contact No.                                        |   |
| 12345678                                             |   |
| Email Address                                        |   |
| MOMtester@Korbec.sg                                  |   |
|                                                      |   |
| ✓ Section D : Particulars of Autoclave               |   |
| * Brand                                              |   |

#### 2.2.10 Fill in Particulars of Autoclave

### **Description in Details:**

("Distinctive No." and "Brand" and "Model") must be unique against any existing Type Approval record.

| Use this form to submit a Type Approval app                                                        | application.                  |   |
|----------------------------------------------------------------------------------------------------|-------------------------------|---|
| / Section e. Farticulars                                                                           | and or Autoclaye manufacturer | • |
| ✓ Section D : Particulars                                                                          | ars of Autoclave              | • |
| * Brand                                                                                            |                               |   |
| Korbec                                                                                             |                               |   |
| * Model                                                                                            |                               |   |
| KT-932                                                                                             |                               |   |
| * Design Pressure(kN/sqm)                                                                          |                               |   |
| 200                                                                                                |                               |   |
| * Volume (Litres)                                                                                  |                               |   |
| 20                                                                                                 |                               |   |
| * Country/ Region of Manufact                                                                      | acture                        |   |
| SINGAPORE                                                                                          | ×                             |   |
| * Year of Manufacture (YYYY)                                                                       | n                             |   |
| 2020                                                                                               |                               |   |
| Is water fed manually at the st.<br>steam generation process and<br>fed continuously from a portal | ind cannot be                 |   |

### 2.2.11 Fill in Particulars of Autoclave (Continue)

| Is water fed manually at the start of the steam generation process and cannot be fed continuously from a portable water main?                                  | 09 | e this form to submit a Type Approval application.                                        |
|----------------------------------------------------------------------------------------------------|----|-------------------------------------------------------------------------------------------|
| Design Code (Sub)     Subcode 0202      Distinctive No.     DN-9211      Capacity (8W)     200      Third Party Inspection Agency / Accredited Inspection Body |    | steam generation process and cannot be<br>fed continuously from a portable water<br>main? |
| Subcode 0202 * Distinctive No. DN-9211 * Capacity (KW) 200 * Third Party Inspection Agency / Accredited Inspection Body                                        |    | ASME BPVC V                                                                               |
| * Distinctive No.<br>DN-9211<br>* Capacity (KW)<br>200<br>* Third Party Inspection Agency / Accredited Inspection Body                                         |    | * Design Code (Sub)                                                                       |
| DN-9211  * Capacity (KW) 200  * Third Party Inspection Agency / Accredited Inspection Body                                                                     |    | Subcode 0202                                                                              |
| * Capacity (KW) 200 * Third Party Inspection Agency / Accredited Inspection Body                                                                               |    | * Distinctive No.                                                                         |
| 200 * Third Party Inspection Agency / Accredited Inspection Body                                                                                               |    | DN-9211                                                                                   |
| * Third Party Inspection Agency / Accredited Inspection Body                                                                                                   |    | * Capacity (kW)                                                                           |
|                                                                                                    |    | 200                                                                                       |
| TPIA Test X                                                                                                    |    |                                                                                           |
|                                                                                                    |    | TPIA Test X                                                                               |
|                                                                                                    |    |                                                                                           |
|                                                                                                    |    |                                                                                           |
| Continue → 🖾 Save As Draft X Cancel                                                                                                    |    | Continue → B Save As Draft X Cancel                                                       |

### 2.2.12 Click on Continue

### Description in details:

Save as Draft - Save the application as a draft, which will be shown in the task inbox.

Cancel - Return to Dashboard.

| Us | this form to submit a Type Approval application.                                                                    |
|----|----------------------------------------------------------------------------------------------------|
|    | Yes O No     Design Code (Main)     ASME BPVC V                                                                     |
|    | * Design Code (Sub)<br>Subcode 0202                                                                                 |
|    | * Distinctive No. DN-9211                                                                                           |
|    | * Capacity (6W)<br>200                                                                                              |
|    | * Third Party Inspection Agency / Accredited Inspection Body                                                        |
|    | TPIATest X                                                                                                    |
| (  | Continue → Save As Draft X Cancel                                                                                   |
| Re | ort vulnerability (2) Privacy Terms of use Sitemap Contact us Supported browsers<br>© 2023 Government of Singapore. |

# 2.2.13 User will be redirected to Supporting Documents

| 10   | Apply Type Approval > Applicant D                                                                                                    |                                                                                                    |                                                                                               | Role: Company Represe | native            |  |
|------|----------------------------------------------------------------------------------------------------|----------------------------------------------------------------------------------------------------|-----------------------------------------------------------------------------------------------|-----------------------|-------------------|--|
|      | ly Type Approval                                                                                                    |                                                                                                    |                                                                                               |                       |                   |  |
|      | rm to submit a Type Approval applicati                                                                                                    |                                                                                                    |                                                                                               |                       |                   |  |
|      | Application<br>Details                                                                                                    | 2<br>Supporting<br>Documents                                                                                    | O<br>Preview                                                                                  | O<br>Acknowledgemer   | t                 |  |
|      | omission No:<br>porting Documents                                                                                                    |                                                                                                    |                                                                                               |                       |                   |  |
| S.No | o Supporting Documents                                                                                                    |                                                                                                    |                                                                                               | Submittee             | Not<br>Applicable |  |
|      |                                                                                                    |                                                                                                    |                                                                                               |                       |                   |  |
| 1    |                                                                                                    | idorsed by an accredited Inspec<br>ssels, stating that the autoclave<br>is.                                     |                                                                                               |                       |                   |  |
| 1    | Agency (TPIA) for pressure ver<br>of the acceptable design code<br>* Design calculations and core                                                                                                    | ssels, stating that the autoclave<br>is.<br>struction drawings of the autoc<br>ction Agency (TPIA) for pressure | has been designed in accord                                                                   | Inspection            |                   |  |
| 1    | Agency (TPIA) for pressure ver<br>of the acceptable design code<br>* Design calculations and com<br>Body (IB) or Third Party Inspe-<br>examiner who is familiar with<br>* Manufacturer's certificate, si | ssels, stating that the autoclave<br>is.<br>struction drawings of the autoc<br>ction Agency (TPIA) for pressure | has been designed in accord<br>lave, verified by an accredited<br>vessels, and endorsed by an | Inspection authorised |                   |  |

# 2.2.14 Click on the highlighted area to upload Supporting Documents

|    | 7 Other supporting documents.                           |  |
|----|---------------------------------------------------------|--|
| C  |                                                         |  |
|    | Drag and drop or browse files.                          |  |
|    | jpg, png, or pdf only. Single file size must not exceed |  |
|    | 10MB and total file size must not exceed 250MB.         |  |
| C. |                                                         |  |
|    |                                                         |  |
|    |                                                         |  |

| Use this form to submit a Type Approval application.                                                                               |                                                                           |          |
|----------------------------------------------------------------------------------------------------|---------------------------------------------------------------------------|----------|
| Drag and drop or browse files.<br>Jpg. png. or pdf only. Single file size must not<br>10MB and total file size must not exceed 250 | exced<br>MB.                                                              |          |
| Document Name                                                                                                    | Document Type                                                             | Action   |
| Screenshot 2022-07-18 153429 - Copy (2).png                                                                                        | 1. Fabrication survey report endorsed by an accredited Insj $\checkmark$  | Remove   |
| Screenshot 2022-07-18 153429 - Copy (3).png                                                                                        | 2. Design calculations and construction drawings of the aut $\checkmark$  | Remove   |
| Screenshot 2022-07-18 153429 - Copy (4) - Copy.png                                                                                 | 3. Manufacturer's certificate, signed by the Chief Executive $\checkmark$ | Remove   |
| Screenshot 2022-07-18 153429 - Copy (4).png                                                                                        | 4, ISO 9001 (or equivalent) certification of the manufacture $\checkmark$ | C Remove |
| Screenshot 2022-07-18 153429 - Copy (5) - Copy.png                                                                                 | 5. Undertaking by an Authorised Examiner as per Annex A, $\checkmark$     | C Remove |
| Screenshot 2022-07-18 153429 - Copy (5).png                                                                                        | 6. Relevant documents to show that the autoclave is fitted $\checkmark$   | Remove   |
| ← Back Continue → 🖾 Save As Dral<br>Report vulnerability (2) Privacy Terms of use Sitems                                           |                                                                           | X Cancel |

## 2.2.15 Select the Document Type for all uploaded documents

# 2.2.16 Check 'Not Applicable' to auto-populate checks on documents not uploaded

| S.No | Supporting Documents                                                                                                    | Submitted | Applicable |
|------|----------------------------------------------------------------------------------------------------|-----------|------------|
| 1    | * Fabrication survey report endorsed by an accredited Inspection Body (IB) or Third Party Inspection<br>Agency (TPIA) for pressure vessels, stating that the autoclave has been designed in accordance with one<br>of the acceptable design codes.                                    |           |            |
| 2    | <ul> <li>Design calculations and construction drawings of the autoclave, verified by an accredited inspection<br/>Body (IB) or Third Party Inspection Agency (TPIA) for pressure vessels, and endorsed by an authorised<br/>examiner who is familiar with the design code.</li> </ul> |           |            |
| 3    | <ul> <li>Manufacturer's certificate, signed by the Chief Executive Officer or equivalent, certifying that the<br/>autoclave is designed to the requirements of the design code and the requirements of the Workplace<br/>Safety and Health Act.</li> </ul>                            |           |            |
| 4    | * ISO 9001 (or equivalent) certification of the manufacturer.                                                                                                    | 2         |            |
| 5    | * Undertaking by an Authorised Examiner as per Annex A.                                                                                                    |           |            |
| 6    | * Relevant documents to show that the autoclave is fitted with the relevant safety devices.                                                                                                    |           |            |
| 7    | Other supporting documents.                                                                                                    |           |            |

# 2.2.17 Click on Continue

# Description in details:

| Screenshot 2022-07-18 153429 - Copy (3).png        | 2. Design calculations and construction drawings of the aut $\checkmark$  | 🗍 Remove |
|----------------------------------------------------|---------------------------------------------------------------------------|----------|
| Screenshot 2022-07-18 153429 - Copy (4) - Copy.png | 3. Manufacturer's certificate, signed by the Chief Executive $\checkmark$ | 🗍 Remove |
| Screenshot 2022-07-18 153429 - Copy (4).png        | 4. ISO 9001 (or equivalent) certification of the manufacture $\checkmark$ | Remove   |
| Screenshot 2022-07-18 153429 - Copy (5) - Copy.png | 5. Undertaking by an Authorised Examiner as per Annex A. $\checkmark$     | Remove   |
| Screenshot 2022-07-18 153429 - Copy (5).png        | 6. Relevant documents to show that the autoclave is fitted $\checkmark$   | 🗍 Remove |
| ← Back Continue → 🖺 Save As Dra                    | ft                                                                        | X Ca     |
| eport vulnerability 🖸 Privacy Terms of use Sitem   |                                                                           |          |

# 2.2.18 User will be redirected to Preview

| <sup>V</sup>                                                                                                    |                         |                   | Role: Company Representative | ∃ Log out |
|----------------------------------------------------------------------------------------------------|-------------------------|-------------------|------------------------------|-----------|
| Home > Apply Type Approval > Applicant Details<br>Apply Type Approval<br>Use this form to submit a Type Approval application. |                         |                   |                              |           |
| Application<br>Details                                                                                                    | Supporting<br>Documents | 3<br>Preview      | Acknowledgement              |           |
| e-Submission Reference No: E-ACA23160                                                                                         |                         |                   |                              |           |
| Applicant Particulars                                                                                                    |                         |                   |                              | 🖉 Edit    |
| NRIC :                                                                                                    |                         | S1234567D         |                              |           |
| Name :                                                                                                    |                         | MOM Tester        |                              |           |
| Designation :                                                                                                    |                         | Korbel Tester     |                              |           |
| Company Name :                                                                                                    |                         | Korbel            |                              |           |
| Contact No. :                                                                                                    |                         | 12345678          |                              |           |
| Email :                                                                                                    |                         | Korbel@Korbel.com |                              |           |

# 2.2.19 Check on Declaration

| Use this fo | orm to submit a Type Approv                      | al application.                                                                                                    |      |
|-------------|--------------------------------------------------|----------------------------------------------------------------------------------------------------|------|
| 15:         | 3429 - Copy (3).png                              | Party Inspection Agency (TPIA) for pressure vessels, and endorsed by an authorised examiner who is familiar with the design code.                                                                                                    |      |
|             | eenshot 2022-07-18<br>3429 - Copy (4) - Copy.png | <ol> <li>Manufacturer's certificate, signed by the Chief Executive Officer or equivalent, certifying that the autoclave is designed to<br/>the requirements of the design code and the requirements of the Warkplace Safety and Health Act.</li> </ol> |      |
|             | eenshot 2022-07-18<br>3429 - Copy (4).png        | 4. ISO 9001 (or equivalent) certification of the manufacturer,                                                                                                    |      |
|             | eenshot 2022-07-18<br>3429 - Copy (5) - Copy.png | 5. Undertaking by an Authorised Examiner as per Annex A.                                                                                                    |      |
|             | eenshot 2022-07-18<br>3429 - Copy (5).png        | 6. Relevant documents to show that the autoclave is fitted with the relevant safety devices.                                                                                                    |      |
| ( ← 8       | aware that legal act                             | the information given in this submission is true and correct to the best of my knowledge and belief. I am<br>ions may be taken against me if I had knowingly provided any false information.                                                           |      |
|             |                                                  |                                                                                                    |      |
| Report v    | ulnerability 🖄 Privacy                           | Terms of use Sitemap Contact us Supported browsers                                                                                                    |      |
|             |                                                  | © 2023 Government of Singar                                                                                                    | ore. |

# 2.2.20 Click on Submit

### Description in details:

| Screenshot 2022-07-18<br>153429 - Copy (5).png | 6. Relevant documents to show that the autoclave is fitted with the relevant s                                                                        | afety devices. |
|------------------------------------------------|----------------------------------------------------------------------------------------------------|----------------|
|                                                | at the information given in this submission is true and correct to the be<br>actions may be taken against me if I had knowingly provided any false in |                |
| ← Back Submit →                                | Save As Draft                                                                                                    | X Cancel       |
| Report vulnerability 🗗 Privacy                 | Terms of use Sitemap Contact us Supported browsers                                                                                                    |                |

# 2.2.21 User will be redirected to the Acknowledgement

| A Singapore Government Agency Website                                                                                                    |
|----------------------------------------------------------------------------------------------------|
| Representative User: User: Use |
| Home 🏷 Apply Type Approval 📎 Applicant Details                                                                                                    |
| Apply Type Approval                                                                                                    |
| Use this form to submit a Type Approval application.                                                                                                    |
| o <u> </u>                                                                                                    |
| Application Supporting Preview Acknowledgement Details Documents                                                                                                    |
| Success Your type approval application has been submitted. An acknowledgement email has also been sent to you. You may wish to note the e-<br>Submission No. for reference.                                                                                                    |
| e-Submission No: E-ACA23160                                                                                                    |
| Back to Home                                                                                                    |
|                                                                                                    |
|                                                                                                    |
| Report vulnerability [2] Privacy Terms of use Sitemap Contact us Supported browsers                                                                                                    |
| © 2023 Government of Singapore.                                                                                                    |

# 2.3 Pressure Vessel eService - Submit Repair Pressure Vessel Application (Corppass)

### 2.3.1 Access Pressure Vessel eService Dashboard (Corppass), click on View Pressure Vessel

| Pressure Vessel<br>Access Pressure Vessel services.                                                                                                    |
|----------------------------------------------------------------------------------------------------|
| Lifting Equipment Pressure Vessel                                                                                                    |
| View Pressure Apply Corporate Update Corporate Type Approval<br>Vessel Level Approval Level Approval                                                      |
| Corporate Level Approval (CLA)<br>Drat record will be discarded after 60 days of inactivity<br>O Apply for CLA<br>Approved Corporate Level Approval (CLA) |
| CLA No. 🗘 Scheme 🗘 Workplace No. 🗘 Workplace Name 🗘 Action                                                                                                |

### 2.3.2 Search for the pressure vessel, click 'Repair Pressure Vessel'

Accors Dears

| Search Selection *          |                                                 |                                                |                          |  |
|-----------------------------|-------------------------------------------------|------------------------------------------------|--------------------------|--|
| PV Reg. No.                 | ✓ AR100484J                                     |                                                |                          |  |
|                             |                                                 |                                                |                          |  |
|                             |                                                 |                                                | Reset Q Search           |  |
|                             |                                                 |                                                | De-register $ ightarrow$ |  |
|                             |                                                 |                                                |                          |  |
| PV Reg Workplace<br>No. No. | O Workplace O Status ○<br>Name                  | Last Next<br>Examination 🗘 Examination<br>Date | ○ Action                 |  |
| AR100484J 2022123454        | 010 COMPANY 16 Due for<br>PTE. LTD. Examination | 05/05/2023 04/05/2025                          | Select ^                 |  |
| 1 to 1 of 1                 |                                                 |                                                | De-register              |  |
| Items per Page: 5 V         |                                                 |                                                | Repair PV                |  |
| Reno per roger              |                                                 |                                                |                          |  |

#### 2.3.3 User will be redirected to Pressure Vessel Particulars

| MANPOWER                                                 |                                                     |                      |                              | Company Representative | put             |
|----------------------------------------------------------|-----------------------------------------------------|----------------------|------------------------------|------------------------|-----------------|
| Repair Pre                                               | e Vessel > Pressure Vessel Repair /<br>SSURE VESSEL | spplication          |                              |                        |                 |
| O<br>Pressure Vessel<br>Particulars                      | Particulars of Applicant                            | Repair Details       | O<br>Supporting<br>Documents | O<br>Preview           | Acknowledgement |
| e-Submission No:                                         |                                                     |                      |                              |                        |                 |
| Workplace                                                | Details                                             |                      |                              |                        |                 |
| Workplace                                                | Details                                             | 202212345            | A0010                        |                        |                 |
|                                                          | Details                                             |                      | 40010<br>16 PTE. LTD.        |                        |                 |
| Workplace No.:                                           |                                                     | COMPANY              |                              | 18 S(212358)           |                 |
| Workplace No.:<br>Workplace Name :<br>Workplace Location |                                                     | COMPANY<br>218 Ang M | 16 PTE. LTD.                 | 8 5(212358)            |                 |
| Workplace No.:<br>Workplace Name :<br>Workplace Location | of Pressure Vessel                                  | COMPANY<br>218 Ang M | 16 PTE. LTD.                 | 8 5(212358)            |                 |

#### 2.3.4 Review the Pressure Vessel details, click Continue

#### Description in details:

Save as Draft - Save the application as a draft, which will be shown in the task inbox.

#### Cancel - Return to Dashboard.

| Last Thickness Test Date | e :                   | 01/05/2023                      |                      |  |
|--------------------------|-----------------------|---------------------------------|----------------------|--|
| Status :                 |                       | Due for Examina                 | ition                |  |
|                          |                       |                                 |                      |  |
| Repair History           | у                     |                                 |                      |  |
| Repair History           | <b>y</b><br>AE Name ♢ | Nature of Damage $\diamondsuit$ | Location of Damage 🗘 |  |

## 2.3.5 User will be redirected to the Particulars of Applicant

| A Singapore Governme<br>MINISTRY OF            | ent Agency Website                                                                       |                     | Representatio                | ve User: User 180081828W |                   |
|------------------------------------------------|------------------------------------------------------------------------------------------|---------------------|------------------------------|--------------------------|-------------------|
| Repair Pre                                     | re Vessel > Pressure Vessel Repair /<br>essure Vessel<br>pressure vessel repair request. | Application         | Role                         | e User: User 180081828W  | out               |
| Pressure Vessel<br>Particulars                 | 2<br>Particulars of<br>Applicant                                                         | O<br>Repair Details | O<br>Supporting<br>Documents | <b>O</b><br>Preview      | C Acknowledgement |
| e-Submission No:<br>Particulars of a<br>* Name |                                                                                          |                     |                              |                          |                   |
| * Contact No.                                  |                                                                                          |                     |                              |                          |                   |
| * Designation                                  |                                                                                          |                     |                              |                          |                   |

## 2.3.6 Fill in mandatory details

| ⊘<br>Pressure Vessel<br>Particulars | 2<br>Particulars of<br>Applicant    | B<br>Repair Details | Supporting<br>Documents | 6<br>Preview | G<br>Acknowledgement |
|-------------------------------------|-------------------------------------|---------------------|-------------------------|--------------|----------------------|
| e-Submission No:                    |                                     |                     |                         |              |                      |
|                                     |                                     |                     |                         |              |                      |
| Particulars of App                  | olicant                             |                     |                         |              |                      |
| * Name                              |                                     |                     |                         |              |                      |
| Tester                              |                                     |                     |                         |              |                      |
|                                     |                                     |                     |                         |              |                      |
| * Contact No.                       |                                     |                     |                         |              |                      |
| 1234509876                          |                                     |                     |                         |              |                      |
|                                     |                                     |                     |                         |              |                      |
| * Designation                       |                                     |                     |                         |              |                      |
| Tester                              |                                     |                     |                         |              |                      |
| * Email                             |                                     |                     |                         |              |                      |
| P                                   |                                     |                     |                         |              |                      |
| Test@test.com                       |                                     |                     |                         |              |                      |
|                                     |                                     |                     |                         |              |                      |
| Generation Continu                  | ightarrow $ ightarrow$ Save As Draf | t                   |                         | X Canc       | el )                 |
|                                     |                                     |                     |                         |              |                      |

#### 2.3.7 Click on Continue

#### Description in details:

Back - Return to Previous Page.

Save as Draft - Save the application as a draft, which will be shown in the task inbox.

Cancel - Return to Dashboard.

| Preview Ack | Supporting<br>Documents | Repair Details | Particulars of<br>Applicant | Pressure Vessel<br>Particulars                                                                                                    |
|-------------|-------------------------|----------------|-----------------------------|----------------------------------------------------------------------------------------------------|
|             |                         |                |                             |                                                                                                    |
|             |                         |                |                             | e-Submission No:<br>Particulars of A<br>* Name<br>Tester<br>* Contact No.<br>1234509876<br>* Designation<br>Tester<br>* Email<br>Test@test.com |

#### 2.3.8 User will be redirected to Repair Details

|                                                                       | Vessel > Pressure Vessel Repair /<br>SCURE VESSEL<br>essure vessel repair request. | Application    |                         | e User: User 180081828W<br>Company Representative | no go.            |
|-----------------------------------------------------------------------|------------------------------------------------------------------------------------|----------------|-------------------------|---------------------------------------------------|-------------------|
| Pressure Vessel<br>Particulars                                        | ⊘<br>Particulars of<br>Applicant                                                   | Repair Details | Supporting<br>Documents | •<br>Preview                                      | C Acknowledgement |
| e-Submission No:<br>Damage Details<br>* Damage Reported<br>DD/MM/YYYY | Date                                                                               |                |                         |                                                   |                   |
| * Supervising Author<br>Search<br>* Add PV(s) into repa               | Q                                                                                  |                |                         |                                                   |                   |
| PV Registration No. (<br>AR100484J                                    |                                                                                    | ×              |                         | Actions 🔇                                         |                   |

#### 2.3.9 Fill in Damage Details

| Use this form to submit a pressure vessel repair request.                                                                                                    |   |          |  |
|----------------------------------------------------------------------------------------------------|---|----------|--|
| e Submission No:<br>Damage Details<br>* Damage Reported Date<br>01/05/2023                                                                                                    |   |          |  |
| * Supervising Authorised Examiner                                                                                                    |   |          |  |
| <ul> <li>Add PV(s) into repair application.</li> <li>PV Registration No. </li> </ul>                                                                                                    |   | Actions  |  |
| AR100484j                                                                                                    | × |          |  |
| BE0100217L                                                                                                    | × | C Remove |  |
| + Add * Location of Damage for head / Front dish Bottom head / End dish Shell No. of damaged boiler tube(s) No. of damaged boiler tube(s) No. of damaged fire tube(s) Tube sheet Tube sheet |   |          |  |

#### 2.3.10 User can add more Pressure Vessels to the Repair Application

#### **Description in details:**

- All Pressure Vessels in a repair application must belong to the same workplace number.
  - The first Pressure Vessel selected for repair application will be used as the reference for workplace number.
- Exception for Pressure Vessels without workplace number can be added into any repair applications.

| Use this form to submit a pressure vessel repair request. |          |
|-----------------------------------------------------------|----------|
| e-Submission No:                                          |          |
| Damage Details                                            |          |
| * Damage Reported Date                                    |          |
| 01/05/2023 📋                                              |          |
|                                                           |          |
| Supervising Authorised Examiner                           |          |
| AE 01 ×                                                   |          |
|                                                           |          |
| * Add PV(s) into repair application.                      |          |
| PV Registration No. 🗇                                     | Actions  |
| AR100484j ×                                               |          |
| AR100464)                                                 |          |
| Search Q                                                  | C Remove |
| BE0100217L                                                |          |
| BR0100215C                                                |          |
| BS0100216J                                                |          |
| AR0100213A                                                |          |
| BS0100216J                                                |          |
| AR0100387A                                                |          |
| E BR0100409j                                              |          |
|                                                           |          |
| No. of damaged fire tube(s)                               |          |
| Tube sheet     Evanov     Evanov                          |          |

## 2.3.11 Fill in the Location of Damage & Nature of Damage

| Use this form to submit a pressure vessel repair request. |
|-----------------------------------------------------------|
| + A00                                                     |
| * Location of Damage                                      |
| Top head / Front dish                                     |
| Bottom head / End dish                                    |
| Shell                                                     |
| Vo. of damaged boiler tube(5)                             |
| 5                                                         |
|                                                           |
| No. of damaged water tube(s)                              |
| No. of damaged fire tube(s)                               |
| Tube sheet                                                |
| Furnace / Firebox                                         |
| Chimney                                                   |
| Gas train                                                 |
| Conters                                                   |
|                                                           |
| * Nature of Damage                                        |
| Instate of Loninge                                        |
| Clack Hacture                                             |
| Compose of solutione                                      |
| Repture                                                   |
| nupune                                                    |
| Cocalised deformation                                     |
| Blockage                                                  |
| Budding                                                   |
| Converging                                                |
|                                                           |

## 2.3.12 Fill in Probable Cause & Proposed Repairs

| Use this form to submit a pressure vessel repair request.                        |
|----------------------------------------------------------------------------------|
| Buildging           Corresion / Pating           Discolauration           Others |
| * Probable Cause                                                                 |
| Cause                                                                            |
| (995 characters left)                                                            |
| Proposed Repairs                                                                 |
| * Is welding Involved in this repair?                                            |
| ® Yes ○ No                                                                       |
| * Repair Details                                                                 |
| Replacement-in-kind                                                              |
| Veld repair                                                                      |
| Weld repair                                                                      |
| Weld overlay                                                                     |
| Plugging of tube(s)                                                              |
| Others                                                                           |
| * Proposed Post-repair Tests<br>Hydrostatic Test                                 |
| Pneumatic Test                                                                   |
| Hydropneumatic Test                                                              |

## 2.3.13 Fill in Proposed Post-repair Tests

| Weld overlay                                                         |  |
|----------------------------------------------------------------------|--|
| Plugging of tube(s)                                                  |  |
| Others                                                               |  |
| * Proposed Post-repair Tests                                         |  |
| Test required                                                        |  |
| Pneumatic Test                                                       |  |
| Test required                                                        |  |
|                                                                      |  |
| Hydropneumatic Test                                                  |  |
| Thickness Test                                                       |  |
| Running Test                                                         |  |
| Test required                                                        |  |
| Visual Examination                                                   |  |
| Radiographic Examination                                             |  |
| Ultrasonic Examination                                               |  |
| Liquid Penetrant Examination                                         |  |
| Magnetic Particle Examination                                        |  |
| Eddy Current Examination                                             |  |
| Leak Test (other than Hydrostatic and Pneumatic Tests)               |  |
| Acoustic Emission Examination (for fiber-reinforced plastic vessels) |  |
| Others                                                               |  |
|                                                                      |  |
|                                                                      |  |
|                                                                      |  |

## 2.3.14 Click on Continue

| X Cancel |
|----------|
|          |
|          |
|          |
|          |
|          |
|          |
|          |
|          |
|          |

## 2.3.15 User will be redirected to Supporting Documents

|                           |                        | epair Pressure Vessel > Pressure Vessel Repair J                                      |                          |                                  |                     |                   |                      |
|---------------------------|------------------------|---------------------------------------------------------------------------------------|--------------------------|----------------------------------|---------------------|-------------------|----------------------|
|                           |                        | to submit a pressure vessel repair request.                                           |                          |                                  |                     |                   |                      |
| Pressure V<br>Particulars |                        | Particulars of<br>Applicant                                                           | Repair Details           | Supporting<br>Documents          | <b>O</b><br>Preview |                   | O<br>Acknowledgement |
|                           | e-Submissi<br>Upload S | ission No:<br>d Supporting Documents                                                  |                          |                                  |                     |                   |                      |
|                           | S.No Si                | Supporting Documents                                                                  |                          |                                  | Submitted           | Not<br>Applicable |                      |
|                           | s:                     | • Repair procedure - reviewed and endors                                              | ed by authorised exam    | iner.                            |                     |                   |                      |
|                           |                        | * General arrangement/construction draw<br>and location(s) to undergo repair – review |                          |                                  |                     |                   |                      |
|                           | 3 *                    | * Photographs of pressure vessel showing                                              | damage(s) to be repair   | ed.                              |                     |                   |                      |
|                           | 4 łd                   | Identification and verification of new mate                                           | ials.                    |                                  |                     |                   |                      |
|                           |                        | (If welding work is involved) Welding proce                                           | dure specification – rev | iewed and endorsed by authorised |                     |                   |                      |
|                           | e                      | examiner.                                                                             |                          |                                  |                     |                   |                      |

| 2316   | Click | on the | highl | ighted | area | tou  | pload | Supr | orting  | Documents |
|--------|-------|--------|-------|--------|------|------|-------|------|---------|-----------|
| 2.3.10 | CIICK |        | INSIN | ignicu | urcu | to u | piùuu | Jupp | or ting | Documents |

| Ose and roma to summe a pressure respectively request.                                                                                                    |          |
|----------------------------------------------------------------------------------------------------|----------|
| 9 Qualifications of personnel conducting non-destructive examination (NDE).                                                                                               |          |
| 10 (Where number of tubes plugged after repair exceeds 2% of the total number of tubes in the vessel)<br>Heat transfer performance calculations or equivalent.            |          |
| 11 Investigation report into root cause of damage and changes implemented to prevent a recurrence.                                                                        |          |
| 12 Other supporting documents.                                                                                                    |          |
| Drag and drop or browse files.<br>Jpg. png. or pdf only. Single file size must not exceed<br>10MB and total life size must not exceed 250MB.<br>Remarks<br>Remarks(f any) |          |
| Please Specify                                                                                                    |          |
| (1000 characters left)                                                                                                    |          |
| ← Back Continue → 🖾 Save As Draft                                                                                                    | X Cancel |
| Report vulnerability [2] Privacy Terms of use Sitemap Contact us Supported browsers                                                                                       |          |

## 2.3.17 Select Document Type for uploaded Supporting Documents

| 12 Other supporting documents.                                                                                                   |                                                                       |          |
|----------------------------------------------------------------------------------------------------|-----------------------------------------------------------------------|----------|
| Drag and drop or browse files.<br>jog, png, or pdf only. Single file size must no<br>16MB and total file size must not exceed 25 | ot exceed<br>JOMB.                                                    |          |
| Document Name                                                                                                    | Document Type                                                         | Action   |
| Screenshot 2022-07-18 153429 - Copy (4) - Copy.png                                                                               | 1. Repair procedure – reviewed and endorsed by authorise $\checkmark$ | Remove   |
| Screenshot 2022-07-18 153429 - Copy (2).png                                                                                      | 2. General arrangement/construction drawing(s) of pressur             | C Remove |
| Screenshot 2022-07-18 153429 - Copy (3).png                                                                                      | 3. Photographs of pressure vessel showing damage(s) to b $\checkmark$ | C Remove |
| Remarks                                                                                                    |                                                                       |          |
| Remarks(if any)                                                                                                    |                                                                       |          |
| Please Specify                                                                                                    |                                                                       |          |
| (1000 characters left)                                                                                                    |                                                                       | A        |
| ← Back Continue → 🖺 Save As Dra                                                                                                  | aft                                                                   | X Cancel |

## 2.3.18 Click on Continue

| 12       Other supporting documents.       Image: Comparison of Comparison of C |                         |                                                          | Use this form to submit a pressure vessel repair request.                                                                         |
|----------------------------------------------------------------------------------------------------|-------------------------|----------------------------------------------------------|----------------------------------------------------------------------------------------------------|
| Decument Name       Document Type       Action         Screembat 2022 07-18 153429 - Copy (4) - Copy prog       1. Repair procedure - reviewed and endorsed by authorise v                                                                                                    |                         |                                                          | 12 Other supporting documents.                                                                                                    |
| Screenshet 2022 07-18 153429 - Copy (4) - Copy prg       1. Repair procedure - reviewed and endorsed by authorise        Image: Remove         Screenshet 2022 07-18 153429 - Copy (3) prg       2. General arrangement/construction drawing(s) of pressure       Image: Remove         Screenshet 2022 07-18 153429 - Copy (3) prg       3. Photographs of pressure vessel showing damage(s) to b        Image: Remove         Remarks       Remarks         Remarks(of any)       Image: Remove         Please Specify       Image: Remove                                                                                                    |                         | Lexceed<br>JMB.                                          | Drag and drop or browse files.<br>Jpp, png, or pdf only. Single file size must no<br>10MB and total file size must not exceed 250 |
| Image: processive * reserved and childrated years of the pressure was all showing (s) of pressure * if the move         Screenshot 2022 07-18 153429 - Copy (3) png       2. General arrangement/construction drawing(s) of pressure *         Screenshot 2022 07-18 153429 - Copy (3) png       3. Photographs of pressure vessel showing damage(s) to b *       Image: Remove         Remarks       Remarks         Remarks(if any)       Please Specify       Image: Remove                                                                                                    | Action                  | Document Type                                            | Document Name                                                                                                    |
| Screenstor 2022-07-18 153429 - Copy (3) ang 3. Photographs of pressure vessel showing damage(s) to b v C Remove Remarks Remarks Remarks Please Specify                                                                                                    | ny authorise√           | 1. Repair procedure - reviewed and endorsed by authorise | Screenshot 2022-07-18 153429 - Copy (4) - Copy.png                                                                                |
| Remarks<br>Remarks(d any)<br>Please Specify                                                                                                    | s) of pressurv 🗋 Remove | 2. General arrangement/construction drawing(s) of pressu | Screenshot 2022-07-18 153429 - Copy (2).png                                                                                       |
| Remarks(if any)<br>Please Specify                                                                                                    | nage(s) to b···         | 3. Photographs of pressure vessel showing damage(s) to b | Screenshot 2022-07-18 153429 - Copy (3).png                                                                                       |
|                                                                                                    |                         |                                                          |                                                                                                    |
| (1000 characters left)                                                                                                    |                         |                                                          | Please Specify                                                                                                    |
|                                                                                                    |                         |                                                          | (1000 characters left)                                                                                                    |
| ← Back Continue → ⓑ Save As Draft X Cancel                                                                                                    | X Cancel                | ft                                                       | ← Back Continue → 🖺 Save As Dra                                                                                                   |

## 2.3.19 User will be redirected to Preview

| A Singapore Governm            | ent Agency Website                 |                  |                              |                                                   |           |                      |
|--------------------------------|------------------------------------|------------------|------------------------------|---------------------------------------------------|-----------|----------------------|
| MANPOWER                       |                                    |                  | Representativ<br>Role        | e User: User 180081828W<br>Company Representative | ∃ Log out |                      |
| Home 🗦 Repair Pressu           | re Vessel 🗦 Pressure Vessel Repair | Application      |                              |                                                   |           |                      |
| Repair Pre                     | essure Vessel                      |                  |                              |                                                   |           |                      |
| Use this form to submit a      | pressure vessel repair request.    |                  |                              |                                                   |           |                      |
|                                |                                    |                  |                              |                                                   |           |                      |
| Pressure Vessel<br>Particulars | Particulars of<br>Applicant        | Repair Details   | Supporting<br>Documents      | Preview                                           |           | •<br>Acknowledgement |
| e-Submission No:               |                                    |                  |                              |                                                   |           |                      |
| Workplace                      |                                    |                  |                              |                                                   | 🕑 Edit    |                      |
|                                | Details                            |                  |                              |                                                   | E con     |                      |
| Workplace No.:                 |                                    | 20221234         | I5A0010                      |                                                   |           |                      |
| Workplace Name                 |                                    | COMPAN           | Y 16 PTE. LTD.               |                                                   |           |                      |
| Workplace Locatio              | n:                                 | 218 Ang 1        | No Kio Street 38 Building 38 | 38 S(212358)                                      |           |                      |
| Particulars                    | s of Pressure Vesse                | l to be Repaired |                              |                                                   | 🖉 Edit    |                      |
| Pressure Vessel Re             | eg No.:                            | AR100484         | <b>9</b>                     |                                                   |           |                      |
| Vessel Class :                 |                                    | Air Receiv       | rer                          |                                                   |           |                      |
| Brand and Model                |                                    | Brand 99         | U2E                          |                                                   |           |                      |
| Distinctive No :               |                                    | DN 12H87         |                              |                                                   |           |                      |

## 2.3.20 Check Declaration

| Use this form to submit a pressure vessel repair request.                                                                                                    |
|----------------------------------------------------------------------------------------------------|
| Document Name Document Type                                                                                                    |
| Screenshot 2022-07-18 153429 - 1. Repair procedure - reviewed and endorsed by authorised examiner.<br>Copy (4) - Copy png                                                                                                    |
| Screenchict 2022-07-18 153429 2. General arrangement/construction drawing(s) of pressure vessel indicating material specifications and location(s) to<br>copy (2) png arrangement/construction drawing(s) and endorsed by authorised examiner.    |
| Screenshot 2022-07-18-153429- 3. Photographs of pressure vessel showing damagesis to be repaired.<br>Copy (3),nng                                                                                                    |
| Remarks                                                                                                    |
| Remarks (if any):                                                                                                    |
| Declaration  I hereby certify that the information given in this submission is true and correct to the best of my knowledge and belief. I am aware that legal actions may be taken against the if I had knowingly provided any false information. |
| ← Back Submit → 🛱 Save As Draft X Cancel                                                                                                    |
| Report vulnerability (2) Privacy Terms of use Sitemap Contact us Supported browsers                                                                                                    |
| © 2023 Government of Singapore.                                                                                                    |

#### 2.3.21 Click on Submit

| Rem      | arks (if any):                                                                                                    |
|----------|----------------------------------------------------------------------------------------------------|
|          | Declaration                                                                                                    |
|          | I hereby certify that the information given in this submission is true and correct to the best of my knowledge and belief<br>aware that legal actions may be taken against me if I had knowingly provided any false information. |
|          |                                                                                                    |
|          |                                                                                                    |
| (← ва    | ack Submit → 🖺 Save As Draft                                                                                                    |
|          |                                                                                                    |
| Report v | ulnerability 🖆 Privacy Terms of use Sitemap Contact us Supported browsers                                                                                                    |

# 2.3.22 User will be redirected to the Acknowledgement

| Repair Pre                                            | re Vessel > Pressure Vessel Repair /<br>essure Vessel<br>pressure vessel repair request. | Application    |                               | Company Representative      |                 |
|-------------------------------------------------------|------------------------------------------------------------------------------------------|----------------|-------------------------------|-----------------------------|-----------------|
| Pressure Vessel<br>Particulars                        | Particulars of<br>Applicant                                                              | Repair Details | Supporting<br>Documents       | O<br>Preview                | Acknowledgement |
|                                                       |                                                                                          |                |                               |                             |                 |
|                                                       | vessel repair request has been s<br>ation e-Submission No. for referen                   |                | ent email has been sent to yo | u. You may wish to note the |                 |
| Your pressure<br>Repair Applica<br>Repair Application |                                                                                          | nce.           | ent email has been sent to yo | u. You may wish to note the |                 |
| Your pressure<br>Repair Applica                       | ation e-Submission No. for refere                                                        | nce.           | ent email has been sent to yo | u. You may wish to note the |                 |

#### 2.4 Pressure Vessel eService - De-register

#### 2.4.1 Access Corppass Dashboard, click on View Pressure Vessel

| A Singapore Government Agency Website                                                                                                    |
|----------------------------------------------------------------------------------------------------|
| Representative User: User: Use |
| Pressure Vessel Access Pressure Vessel services.                                                                                                    |
| Lifting Equipment Pressure Vessel                                                                                                    |
| View Pressure Apply Corporate Update Corporate Type Approval<br>Vessel Level Approval Level Approval                                                                                                    |
| Corporate Level Approval (CLA)<br>Draft record will be discarded after 60 days of inactivity<br>O Apply for CLA                                                                                                    |
| eSubmission No. Application Date Scheme Workplace No. Workplace Name Action                                                                                                    |
| E20230320128 PVES 2021 Draft Select V                                                                                                    |
| □ E20230113109 PVE5.2021 Draft Select ✓                                                                                                    |
| E20230320129 PVES 2021 Draft Select V                                                                                                    |

## 2.4.2 Select De-register under the action dropdown for single Pressure Vessel de-registration

| Select            | ~              |                         |                        |                                            |      |                          |                          |  |
|-------------------|----------------|-------------------------|------------------------|--------------------------------------------|------|--------------------------|--------------------------|--|
|                   |                |                         |                        |                                            | Re   | eset Q<br>De-regi        | Search ter $\rightarrow$ |  |
| PV Reg No. 🗘      | Workplace O    | Workplace O             | Status 🗘               | Last Next<br>Examination 🗘 Examina<br>Date | tion | Action                   |                          |  |
| AR0100415B        | 202212345A0001 | COMPANY 07<br>PTE, LTD, | Due for<br>Examination |                                            |      | Select                   | ~                        |  |
| 🔲 веотоо418к      |                |                         | Due for<br>Examination |                                            |      | Select                   | _                        |  |
| BS0100417E        |                |                         | Due for<br>Examination |                                            |      | De-register<br>Repair PV | -1                       |  |
| BR0100413L        |                |                         | Due for<br>Examination |                                            |      | Select                   | ~                        |  |
| BR01003838        |                |                         | Due for<br>Examination |                                            |      | Select                   | $\sim$                   |  |
| 6 to 10 of 44     |                |                         |                        | < Prev                                     | 1 2  | 3 9                      | Next >                   |  |
| Items per Page: 5 | $\sim$         |                         |                        |                                            |      |                          |                          |  |
|                   |                |                         |                        |                                            |      |                          |                          |  |

|       |                                               | 1            | 1 6            |                 | and the second second sec |
|-------|-----------------------------------------------|--------------|----------------|-----------------|----------------------------------------------------------------------------------------------------|
| 243   | Alternatively                                 | select more  | records for mu | ltiple vessels' | de-registration                                                                                                    |
| 2.1.0 | / ((C)) () () () () () () () () () () () () ( | 001000111010 | 10001001011110 |                 | ac regionation                                                                                                    |

| Access Pressure Vessel services.                                               |                                                  |                                 |
|--------------------------------------------------------------------------------|--------------------------------------------------|---------------------------------|
|                                                                                |                                                  | Reset Q Search<br>De-register → |
| PV Reg No.      Workplace     No.     Workplace     No.     Workplace     Name | ⊖ Status ⊖ Last Examination ⊖ Next Examination ○ | Action                          |
| AR01004158 202212345A0001 COMPANY 0<br>PTE. LTD.                               | Due for<br>Examination                           | Select V                        |
| BE0100418K                                                                     | Due for<br>Examination                           | Select ~                        |
| BS0100417E                                                                     | Due for<br>Examination                           | Select ~                        |
| BR0100413L                                                                     | Due for<br>Examination                           | Select V                        |
| BR0100383B                                                                     | Due for<br>Examination                           | Select ~                        |
| 6 to 10 of 44<br>Items per Page: 5 V<br>& Export to Excel                      | K mev 1                                          | 3 9 Nett 5                      |

## 2.4.4 Click on De-register

| Select V                                                                                  |                                                             |                             |
|-------------------------------------------------------------------------------------------|-------------------------------------------------------------|-----------------------------|
|                                                                                           | R                                                           | Q Search<br>□ De-register → |
| PV Reg No.      Workplace      No.     Workplace      No.     No.     No.     No.     No. | Status () Last<br>Examination () Examination () Examination | Action                      |
| AR0100415B 202212345A0001 COMPANY 07<br>PTE. LTD.                                         | Due for<br>Examination                                      | Select                      |
| BE0100418K                                                                                | Due for<br>Examination                                      | Select 🗸                    |
| BS0100417E                                                                                | Due for<br>Examination                                      | Select ~                    |
| BR0100413L                                                                                | Due for<br>Examination                                      | Select                      |
| BR01003838                                                                                | Due for<br>Examination                                      | Select ~                    |
| 6 to 10 of 44                                                                             | < Prev 1 2                                                  | 3 9 Next >                  |
| Items per Page: 5 V                                                                       |                                                             |                             |
| L Export to Excel                                                                         |                                                             |                             |

## 2.4.5 User will be redirected to De-register Pressure Vessel

| Home > De-register Pre     |             | sure Ves      | sel          |                 |                  |                      |  |
|----------------------------|-------------|---------------|--------------|-----------------|------------------|----------------------|--|
| De-register Pressure Vesse | el          |               |              |                 |                  |                      |  |
| View Pressure              | Vessel      |               |              |                 |                  |                      |  |
| PV Reg No.                 | UEN/NRIC    | Workplace No. | Vessel Class | Brand and Model | Disctinctive No. | De-registration Date |  |
| BS0100417E                 | UEN1234     |               | Superheater  | qwerqwer        | dfvefvqervqr     |                      |  |
| BE0100418K                 | UEN1234     |               | Economisers  | d12d12          | d21d1            |                      |  |
| * Reason for de-rej        | gistration  |               |              |                 |                  |                      |  |
| Select                     |             | $\sim$        |              |                 |                  |                      |  |
| ightarrow Confirm to       | de-register |               |              |                 |                  | × Cancel             |  |
|                            |             |               |              |                 |                  |                      |  |

#### 2.4.6 Select the reason for de-registration under the dropdown list

#### Dashboard > De-register Pressure Vessel **De-register Pressure Vessel** De-register Pressure Vessel View Pressure Vessel PV Reg No. UEN/NRIC Workplace No. Vessel Class Brand and Model Disctinctive No. De-registration Date SR100452C 180024880G 202212345A0013 Steam Receiver 0703521029 Lindenger \* Reason for de-registration Select $\overline{}$ No longer in use Change in ownership Cancel X Others

#### 2.4.7 Click on the button to de-register

Dashboard > De-register Pressure Vessel

#### **De-register Pressure Vessel**

De-register Pressure Vessel

| PV Reg No.    | UEN/NRIC       | Workplace No.  | Vessel Class   | Brand and Model | Disctinctive No. | De-registration Date |
|---------------|----------------|----------------|----------------|-----------------|------------------|----------------------|
| SR100452C     | 180024880G     | 202212345A0013 | Steam Receiver | Lindenger       | 0703521029       |                      |
| Reason for de | e-registration |                |                |                 |                  |                      |
| Change in ow  | nership        | $\sim$         |                |                 |                  |                      |

#### 2.4.8 Click on Confirm to confirm the de-registration

#### Description in details:

All de-registration of the vessel will result in removal from the Pressure Vessel family group or Plant ID, if any.

| View Pressur | e Vessel     |                                                                                            |                    |
|--------------|--------------|--------------------------------------------------------------------------------------------|--------------------|
| PV Reg No.   | UEN/NRIC     |                                                                                            | De-registration Da |
|              | UEN1234      | Please note that de-registering the PVs will result in removal of relevant<br>PV grouping. |                    |
|              | UEN1234      | Confirm                                                                                    |                    |
|              | registration | (1999년) - 이번에 이번에 가지 않는 것이 아파 가지 않는 것이다. (1999년)                                           |                    |
|              |              |                                                                                            |                    |

#### 2.4.9 User will be redirected to the Acknowledgement

| Home: > De register Pressure Vessel                                                                                                    |
|----------------------------------------------------------------------------------------------------|
| De-register Pressure Vessel De register Vessel                                                                                                    |
| Success X<br>Your de-registration request is successful. You may obtain a copy of the de-registration letter<br>below.                                                      |
| Decregistration Letter  PV Rg No. UDN/NRIC Workplace No. Vessel Class Brand and Model Disclinitive No. De-registration Date                                                 |
| PY Keg No. UEN/INRIL WORKpluce No. Vessel Lalass Brans and Moderi Unicuricute No. Ue-registra Udin Juaie<br>BS0100417E UDI1234 Superheater gwergwer diversigency 28/03/2023 |
| BE0100418K UEN1234 Economisers d12d12 d21d1 28/03/2023                                                                                                    |
| → Back to Dashboard                                                                                                    |

# 2.4.10 Click on De-registration Letter to download the PDF copy

| Home > De-register Pressure Vessel De-register Pressure Vessel                                                               |
|----------------------------------------------------------------------------------------------------|
| De-register Pressure vessel                                                                                                  |
| Success ×                                                                                                    |
| De-registration_Letter  Py Reg No. UENINISC Workplace No. Vessel Class Brand and Model Disclinctive No. De-registration Date |
| BS0100417E U[X1224 Superheater qwerguer dheftigerup 28/03/2023                                                               |
| BE0100418K UEN1234 Economisers d12d12 d21d1 28/03/2023                                                                       |
| → Back to Dashboard                                                                                                    |

#### 2.4.11 De-registration letter

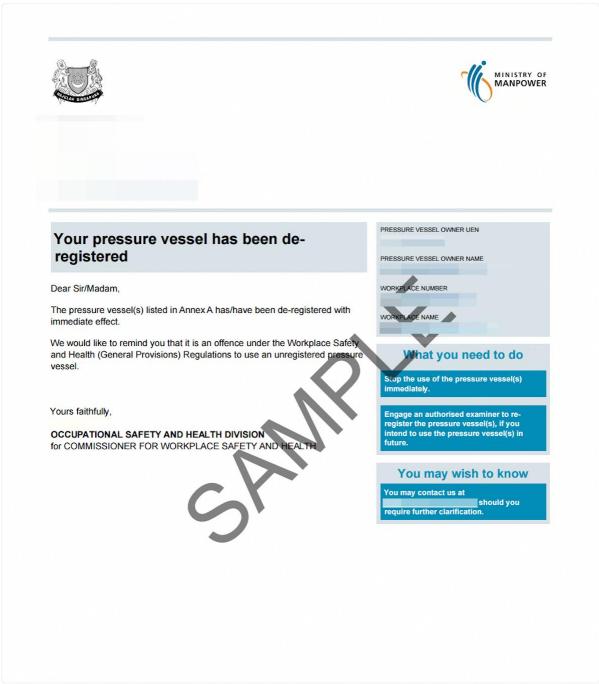

## 2.5 Pressure Vessel eService - Apply Corporate Level Approval Application

## 2.5.1 Access eService Dashboard [Corppass]

| _ | Lifting Equipment Pressure V                          | essel                                        |                                    |               |  |
|---|-------------------------------------------------------|----------------------------------------------|------------------------------------|---------------|--|
|   | View Pressure                                         |                                              |                                    |               |  |
|   | Vessel                                                | Apply Corporate<br>Level Approval            | Update Corporate<br>Level Approval | Type Approval |  |
|   | Corporate Level Appro<br>Draft record will be discard | oval (CLA)<br>ed after 60 days of inactivity |                                    |               |  |
|   | View Pressure Vessel<br>Search Selection *            |                                              |                                    |               |  |

## 2.5.2 Click on Apply for Corporate Level Approval

| porate Level Approv |                |  |
|---------------------|----------------|--|
| ) Apply for CLA     |                |  |
|                     |                |  |
| -                   | ressure Vessel |  |

## 2.5.3 User will be redirected to Applicant Particulars

| A Singapore Government Agen     | icy Website    |                         |         |                                         |
|---------------------------------|----------------|-------------------------|---------|-----------------------------------------|
| MANPOWER                        |                |                         |         | er: User 180058593H Bany Representative |
| Home > Apply Corporate Level    |                |                         |         |                                         |
| Apply Corpor                    | ate Level Appr | roval                   |         |                                         |
| Apply Corporate Level Approval. |                |                         |         |                                         |
| 0                               | 0              | -0                      | 0       | 0                                       |
| Applicant<br>Particulars        | CP Selection   | Supporting<br>Documents | Preview | Acknowledgement                         |
| e-Submission No:                |                |                         |         |                                         |
| Applicant Particular            | <              |                         |         |                                         |
| * NRIC                          |                |                         |         |                                         |
| 180058593H                      |                |                         |         |                                         |
| * Name                          |                |                         |         |                                         |
|                                 |                |                         |         |                                         |
| * Contact No.                   |                |                         |         |                                         |
|                                 |                |                         |         |                                         |
| * Designation                   |                |                         |         |                                         |
|                                 |                |                         |         |                                         |
| * Email                         |                |                         |         |                                         |

## 2.5.4 Fill in Applicant Particulars

## Description in details:

Fill in mandatory fields indicated with asterisks\*

| Applicant<br>Particulars | 2<br>CP Selection | Supporting<br>Documents | O<br>Preview | Acknowledgement |
|--------------------------|-------------------|-------------------------|--------------|-----------------|
| e-Submission No:         |                   |                         |              |                 |
| Applicant Particulars    |                   |                         |              |                 |
| * NRIC                   |                   |                         |              |                 |
| 180058593H               |                   |                         |              |                 |
| * Name                   |                   |                         |              |                 |
| Tester                   |                   |                         |              |                 |
| * Contact No.            |                   |                         |              |                 |
| 90909090                 |                   |                         |              |                 |
| * Designation            |                   |                         |              |                 |
| Tester                   |                   |                         |              |                 |
| * Email                  |                   |                         |              |                 |
| Tester@TestMOM.gov.sg    |                   |                         |              |                 |

## 2.5.5 Click on Continue

#### Description in details:

Save as Draft - Save the application as a draft, which will be shown in the task inbox.

#### Cancel - Return to Dashboard.

| 0<br>Applicant<br>Particulars   | 2<br>CP Selection | Supporting<br>Documents | O<br>Preview | 6<br>Acknowledgement |  |
|---------------------------------|-------------------|-------------------------|--------------|----------------------|--|
| e-Submission No:                |                   |                         |              |                      |  |
| Applicant Particulars           |                   |                         |              |                      |  |
| 180058593H                      |                   |                         |              |                      |  |
| * Name                          |                   |                         |              |                      |  |
| Tester                          |                   |                         |              |                      |  |
| * Contact No.                   |                   |                         |              |                      |  |
| 90909090                        |                   |                         |              |                      |  |
| * Designation                   |                   |                         |              |                      |  |
| Tester                          |                   |                         |              |                      |  |
| * Email                         |                   |                         |              |                      |  |
| Tester@TestMOM.gov.sg           |                   |                         |              |                      |  |
|                                 |                   |                         |              |                      |  |
| Continue $ ightarrow$ 🗄 Save As | Draft             |                         |              | × Cancel             |  |

## 2.5.6 User will be redirected to CP Selection

|   | A Singapore Government Agency W                                                                                  | ebsite            |                         |              | ser: User 180058593H |
|---|----------------------------------------------------------------------------------------------------|-------------------|-------------------------|--------------|----------------------|
| / | Iome > Apply Corporate Level Appr<br>Apply Corporate<br>pply Corporate Level Approval.                           |                   |                         | Role: Con    | npany Representative |
|   | ✓<br>Applicant<br>Particulars                                                                                    | 2<br>CP Selection | Supporting<br>Documents | O<br>Preview | Acknowledgement      |
|   | e-Submission No:<br>Extension Details<br>* Workplace No.<br>UEN<br>180058593H<br>* Extension Scheme<br>PVES 2021 | v                 |                         |              |                      |
|   | Workplace Name:<br>Workplace Location:                                                                           |                   | - SINGAPORE             |              |                      |

#### 2.5.7 Fill in Extension Details

## Description in details:

Fill in mandatory fields indicated with asterisks\*

| Applicant<br>Particulars  | 2<br>CP Selection | Supporting<br>Documents                                   | Preview | S<br>Acknowledgement |
|---------------------------|-------------------|-----------------------------------------------------------|---------|----------------------|
| e-Submission No:          |                   |                                                           |         |                      |
| Extension Details         |                   |                                                           |         |                      |
| * Workplace No.           |                   |                                                           |         |                      |
| 202212345A0020            | ~                 |                                                           |         |                      |
| * UEN                     |                   |                                                           |         |                      |
| 180058593H                |                   |                                                           |         |                      |
| * Extension Scheme        |                   |                                                           |         |                      |
| PVES 2021                 | $\sim$            |                                                           |         |                      |
| Workplace Name:           | COM               | MPANY 26 PTE. LTD.                                        |         |                      |
| Workplace Location:       |                   | Ang Mo Kio Street 48 # 48-228<br>ding 48 SINGAPORE 212368 |         |                      |
|                           | xtension Scheme   |                                                           |         | •                    |
| * Plant ID                |                   |                                                           |         |                      |
|                           | $\sim$            |                                                           |         |                      |
| * Select Competent Person |                   |                                                           |         |                      |

## 2.5.8 Fill in Add Plant ID into Extension Scheme

#### Description in details:

Fill in mandatory fields indicated with asterisks\*

Workplace number must have a valid Plant ID for selection in the dropdown.

| Apply Corporate Level Approval.  |                                                                   |   |
|----------------------------------|-------------------------------------------------------------------|---|
| Workplace Location:              | 228 Ang Mo Kio Street 48 # 48-228<br>Building 48 SINGAPORE 212368 |   |
|                                  | neme                                                              | • |
| * Plant ID                       |                                                                   |   |
| 202212345A0020001 ~              |                                                                   |   |
| * Select Competent Person        |                                                                   |   |
| AE 02 ~                          |                                                                   |   |
| * Validity Period From (MM/YYYY) |                                                                   |   |
| 04/2023                          |                                                                   |   |
| * Validity Period To (MM/YYYY)   |                                                                   |   |
| 04/2026                          |                                                                   |   |
| * Extension Period (Months)      |                                                                   |   |
| 37                               |                                                                   |   |
| Remarks                          |                                                                   |   |
| Test                             |                                                                   |   |
|                                  |                                                                   |   |
|                                  |                                                                   |   |
| + Add                            |                                                                   |   |
|                                  |                                                                   |   |

#### 2.5.9 Click on Add

| 04/2026 |   |  |
|---------|---|--|
| 37      |   |  |
| Remarks |   |  |
| Test    |   |  |
|         |   |  |
|         |   |  |
| -+ Add  | æ |  |

#### 2.5.10 Entry will be added to the below table

# Description in details:

• Users can add more than one Plant IDs to the Corporate-Level Approval Application.

| Арр |                                  | По (MM/YYYY)                          |                                             |                                            |                                    |                 |                            |
|-----|----------------------------------|---------------------------------------|---------------------------------------------|--------------------------------------------|------------------------------------|-----------------|----------------------------|
|     | * Extension Perio                | od (Months)                           |                                             |                                            |                                    |                 |                            |
|     | + Add Plant ID 202212345A0020001 | Assigned Competent<br>Person<br>AE 02 | Validity Period From<br>(MM/YYY)<br>04/2023 | Validity Period To<br>(MM/YYYY)<br>04/2026 | Extension Period<br>(Months)<br>37 | Remarks<br>Test | Action<br>C Edit<br>Remove |
|     |                                  |                                       | As Draft<br>Sitemap Contact us              | Supported browsers                         |                                    |                 | X Cancel                   |
|     |                                  |                                       | Skelike Contact US                          |                                            | 2                                  | © 202           | 3 Government of Singapore. |

#### 2.5.11 Click on Edit to edit the entry

|   | Apply Corporate Level Approv |                                       |                                              |                                            |                                    |                 |                            |  |
|---|------------------------------|---------------------------------------|----------------------------------------------|--------------------------------------------|------------------------------------|-----------------|----------------------------|--|
|   | * Extension Perio            | od (Months)                           |                                              |                                            |                                    |                 |                            |  |
|   | Plant ID 202212345A0020001   | Assigned Competent<br>Person<br>AE 02 | Validity Period From<br>(MM/YYYY)<br>04/2023 | Validity Period To<br>(MM/YYYY)<br>04/2026 | Extension Period<br>(Months)<br>37 | Remarks<br>Test | ( Edi                      |  |
| ( | ← Back Contin                | nue → 🕒 Save                          | As Draft                                     |                                            |                                    |                 | Remove                     |  |
|   | Report vulnerability 🗗 🛛 F   | Privacy Terms of use                  | Sitemap Contact us                           | Supported browsers                         |                                    | © 202           | 3 Government of Singapore. |  |

## 2.5.12 Click on Save to confirm the changes

## Description in details:

Remove - Remove the entry from the application.

| Extensi | ion Period (Months)          |                                         |          |  |
|---------|------------------------------|-----------------------------------------|----------|--|
| Remarks |                              |                                         |          |  |
|         |                              |                                         |          |  |
|         |                              |                                         |          |  |
| + A0    | dd                           |                                         |          |  |
|         |                              |                                         |          |  |
| YYYY)   | Validity Period To (MM/YYYY) | Extension Remarks<br>Period<br>(Months) | Action   |  |
|         |                              |                                         |          |  |
|         | 04/2026 台                    | 37 Test                                 | Save     |  |
|         | 04/2026                      | 37 Test                                 | Cal Save |  |
|         | 04/2026                      | 37 Test                                 |          |  |

#### 2.5.13 Click on Continue

#### Description in details:

Back - Return to Applicant Particulars

Save as Draft - Save the application as a draft, which will be shown in the task inbox.

Cancel - Return to Dashboard

| Apply Corporate Level A<br>Anno TTTT<br>* Validity Per<br>MM/YYYY | iod To (MM/YYYY)             |                                   |                                 |                              |         |                            |  |
|-------------------------------------------------------------------|------------------------------|-----------------------------------|---------------------------------|------------------------------|---------|----------------------------|--|
| * Extension F                                                     | Period (Months)              |                                   |                                 |                              |         |                            |  |
| Remarks                                                           |                              |                                   |                                 |                              |         |                            |  |
| + Add<br>Plant ID                                                 | Assigned Competent<br>Person | Validity Period From<br>(MM/YYYY) | Validity Period To<br>(MM/YYYY) | Extension Period<br>(Months) | Remarks | Action                     |  |
| 202212345A0020                                                    | 001 AE 02                    | 04/2023                           | 04/2026                         | 37                           | Test    | Edit                       |  |
| Co                                                                | ntinue → 🖺 Sav               | e As Draft                        |                                 |                              |         | X Cancel                   |  |
| Report vulnerability (                                            | Privacy Terms of use         | Sitemap Contact us                | Supported browsers              |                              | © 202   | 3 Government of Singapore. |  |

#### 2.5.14 User will be redirected to Supporting Documents

| 🟓 A Singa | apore Government Agency Website                                                                                                    |                                     |                     |
|-----------|----------------------------------------------------------------------------------------------------|-------------------------------------|---------------------|
| (6 MAI    |                                                                                                    | User: User 18005<br>ompany Represer |                     |
| Арр       | Apply Corporate Level Approval > Applicant Details Iy Corporate Level Approval orrate Level Approval.                                                               |                                     |                     |
|           | plicant CP Selection Supporting Preview<br>rticulars Documents                                                                                                    | <b>G</b><br>Ac                      | )<br>:knowledgement |
| Sup       | porting Documents                                                                                                    |                                     |                     |
| 5.Ne      | o Supporting Documents                                                                                                    | Submitted                           | Not<br>Applicable   |
| 1         | Completed Corporate-Level Approval application form.                                                                                                    |                                     |                     |
| 2         | * Appointment of Competent Person(s).                                                                                                    |                                     |                     |
| 3         | * Appointment of auditing organisation(s) accredited by Singapore Accreditation Council (SAC).                                                                      |                                     |                     |
| 4         | * Certification of in-house inspection or Maintenance Department as accredited Inspection Body (IB)<br>under the SAC IB scheme, or appointment of an accredited IB. |                                     |                     |
| 5         | * Pressure Vessel Management System (PVMS).                                                                                                    |                                     |                     |
|           |                                                                                                    |                                     |                     |

## 2.5.15 Click on the highlighted area to upload supporting documents

## Description in details:

Upload all mandatory documents indicated with asterisks\*

|   | <ul> <li><sup>7</sup> (For PVES 2021 applications) Risk-based Inspection (RBI) methodology and procedure</li> <li><sup>8</sup> Other supporting documents.</li> </ul> |
|---|----------------------------------------------------------------------------------------------------|
|   | Drag and drop or browse files.<br>Jpg, png, or pdf only. Single file size must not exceed<br>10MB and total file size must not exceed 250MB.                          |
| • | - Back Continue $\rightarrow$ $\square$ Save As Draft                                                                                                    |

| 7 (For PVES 2021 applications) Risk-based Inspection                                                                                     | ection (RBI) methodology and procedures.                                                                                               |          |
|----------------------------------------------------------------------------------------------------|----------------------------------------------------------------------------------------------------|----------|
| 8 Other supporting documents.                                                                                                    |                                                                                                    |          |
| Drag and drop or browse files.<br>Jpg. png. or pdf only. Single file size must not exc<br>10MB and total file size must not exceed 250MB | reed                                                                                                    |          |
| Document Name                                                                                                    | Document Type                                                                                                    | Action   |
| Screenshot 2023-05-23 205917 - 1 - Copy - Copy (2).png                                                                                   | 1. Completed Corporate-Level Approval application form. $\checkmark$                                                                   | C Remove |
| Screenshot 2023-05-23 205917 - 1 - Copy (3).png                                                                                          | 2. Appointment of Competent Person(s).                                                                                                 | C Remove |
| Screenshot 2023-05-23 205917 - 1 - Copy (2) - Copy.png                                                                                   | 3. Appointment of auditing organisation(s) accredited by Si $\checkmark$                                                               | C Remove |
| Screenshot 2023-05-23 205917 - 1 - Copy (2).png                                                                                          | 4. Certification of in-house Inspection or Maintenance Dep. $\!\!\!\!\!\!\!\!\!\!\!\!\!\!\!\!\!\!\!\!\!\!\!\!\!\!\!\!\!\!\!\!\!\!\!\!$ | C Remove |
| Screenshot 2023-05-23 205917 - 1 - Copy (3) - Copy.png                                                                                   | 5. Pressure Vessel Management System (PVMS).                                                                                           | C Remove |
| Screenshot 2023-05-23 205917 - 1 - Copy - Copy.png                                                                                       | 6. Scheme to Guarantee the Safe Use (SGSU).                                                                                            | T Remove |

## 2.5.16 Select the Document Type for all uploaded documents

## 2.5.17 Check 'Not Applicable' to auto-populate checks on documents not uploaded

| Applicant CP Selection<br>Particulars                                                                           | Supporting<br>Documents                | Preview           | Ad        | knowledgement     |  |
|----------------------------------------------------------------------------------------------------|----------------------------------------|-------------------|-----------|-------------------|--|
| Supporting Documents                                                                                            |                                        |                   |           |                   |  |
| S.No Supporting Documents                                                                                       |                                        |                   | Submitted | Not<br>Applicable |  |
| 1 * Completed Corporate-Level Approval appli                                                                    | cation form.                           |                   |           |                   |  |
| 2 • Appointment of Competent Person(s).                                                                         |                                        |                   |           |                   |  |
| 3 • Appointment of auditing organisation(s) ac                                                                  | credited by Singapore Accreditation Co | uncil (SAC).      |           |                   |  |
| <ul> <li>Certification of in-house Inspection or Main<br/>under the SAC IB scheme, or appointment of</li> </ul> |                                        | pection Body (IB) |           |                   |  |
| 5 • Pressure Vessel Management System (PVM                                                                      | S).                                    |                   |           |                   |  |
| 6 * Scheme to Guarantee the Safe Use (SGSU).                                                                    |                                        |                   |           |                   |  |
| 7 (For PVES 2021 applications) Risk-based Insp                                                                  | ection (RBI) methodology and procedur  | es.               |           |                   |  |
| 8 Other supporting documents.                                                                                   |                                        |                   |           |                   |  |

## 2.5.18 Click on Continue

| Drag and drop or browse files.<br>Jpg, prg, or pdf only. Single file size must not ex<br>10MB and total file size must not exceed 250M | creed<br>B.                                                              |          |
|----------------------------------------------------------------------------------------------------|--------------------------------------------------------------------------|----------|
| Document Name                                                                                                    | Document Type                                                            | Action   |
| Screenshot 2023-05-23 205917 - 1 - Copy - Copy (2).png                                                                                 | 1. Completed Corporate-Level Approval application form. V                | 🗍 Remove |
| Screenshot 2023-05-23 205917 - 1 - Copy (3).png                                                                                        | 2. Appointment of Competent Person(s).                                   | 🗍 Remove |
| Screenshot 2023-05-23 205917 - 1 - Copy (2) - Copy.png                                                                                 | 3. Appointment of auditing organisation(s) accredited by Si $\checkmark$ | 🗍 Remove |
| Screenshot 2023-05-23 205917 - 1 - Copy (2).png                                                                                        | 4. Certification of in-house Inspection or Maintenance Dep $\checkmark$  | 🗍 Remove |
| Screenshot 2023-05-23 205917 - 1 - Copy (3) - Copy.png                                                                                 | 5. Pressure Vessel Management System (PVMS).                             | Remove   |
| Screenshot 2023-05-23 205917 - 1 - Copy - Copy.png                                                                                     | 6. Scheme to Guarantee the Safe Use (SGSU).                              | 🗍 Remove |

## 2.5.19 User will be redirected to Preview

| MINISTRY OF<br>MANPOWER                                                                                                    |                                 | er: User 180058593H Day Representative |
|----------------------------------------------------------------------------------------------------|---------------------------------|----------------------------------------|
| Home > Apply Corporate Level Approval > Applicant Details<br>Apply Corporate Level Appr<br>Apply Corporate Level Approval. | proval                          |                                        |
| Applicant CP Selection<br>Particulars                                                                                      | Supporting Preview<br>Documents | C Acknowledgement                      |
| Applicant Particulars                                                                                                    |                                 | Edit                                   |
| NRIC :                                                                                                    | 180058593H                      |                                        |
| Name :                                                                                                    | Tester                          |                                        |
| Mobile No :                                                                                                    | 90909090                        |                                        |
| Designation:                                                                                                    | Tester                          |                                        |
| Email:                                                                                                    | Tester@TestMOM.gov.sg           |                                        |
| Extension Details                                                                                                    |                                 | 🔀 Edit                                 |
|                                                                                                    |                                 |                                        |

## 2.5.20 Check Declaration

| Ar | pply Corporate Level Approval.                                                                                                    |                                                                                                    |                                 |
|----|----------------------------------------------------------------------------------------------------|----------------------------------------------------------------------------------------------------|---------------------------------|
|    | Screenshot 2023-05-23 205917 - 1 -<br>Copy (3).png                                                                                                    | 2. Appointment of Competent Person(s).                                                                                                    |                                 |
|    | Screenshot 2023-05-23 205917 - 1 -<br>Copy (2) - Copy.png                                                                                                    | 3. Appointment of auditing organisation(s) accredited by Singapore Accreditation Counc                                                                         | II (SAC).                       |
|    | Screenshot 2023-05-23 205917 - 1 -<br>Copy (2).png                                                                                                    | <ol> <li>Certification of in-house Inspection or Maintenance Department as accredited Inspec<br/>SAC IB scheme, or appointment of an accredited IB.</li> </ol> | ion Body (IB) under the         |
|    | Screenshot 2023-05-23 205917 - 1 -<br>Copy (3) - Copy.png                                                                                                    | 5. Pressure Vessel Management System (PVMS).                                                                                                    |                                 |
|    | Screenshot 2023-05-23 205917 - 1 -<br>Copy - Copy.png                                                                                                    | 6. Scheme to Guarantee the Safe Use (SGSU).                                                                                                    |                                 |
|    | that an incomplete or inaction     that an incomplete or inaction     that an incomplete or inaction     that an incomplete or inaction     that an incomplete or inaction     that an incomplete or inaction |                                                                                                    | and I am aware                  |
| K  | eport vuinerability 12 Privacy Terms                                                                                                    | of use Sitemap Contact us Supported browsers                                                                                                    | 2 2023 Government of Singapore. |
|    |                                                                                                    |                                                                                                    |                                 |

### 2.5.21 Click on Continue to Payment

| <br>Apply Corporate Level Approval.                       |                                                                                                    |
|-----------------------------------------------------------|----------------------------------------------------------------------------------------------------|
| Screenshot 2023-05-23 205917 - 1 -<br>Copy (3).png        | 2. Appointment of Competent Person(s).                                                                                                    |
| Screenshot 2023-05-23 205917 - 1 -<br>Copy (2) - Copy.png | 3. Appointment of auditing organisation(s) accredited by Singapore Accreditation Council (SAC).                                                                      |
| Screenshot 2023-05-23 205917 - 1 -<br>Copy (2).png        | 4. Certification of in-house inspection or Maintenance Department as accredited inspection Body (IB) under the<br>SAC IB scheme, or appointment of an accredited IB. |
| Screenshot 2023-05-23 205917 - 1 -<br>Copy (3) - Copy.png | 5. Pressure Vessel Management System (PVMS).                                                                                                    |
| Screenshot 2023-05-23 205917 - 1 -<br>Copy - Copy.png     | 6. Scheme to Guarantee the Safe Use (SGSU).                                                                                                    |
|                                                           | ormation given in this application is complete and to the best of my knowledge, and I am aware<br>curate submission could the application to be rejected.            |
| Gack Continue to Payment                                  |                                                                                                    |
| Report vulnerability 🖄 Privacy Terms (                    | f use Sitemap Contact us Supported browsers                                                                                                    |
|                                                           | © 2023 Government of Singapore.                                                                                                    |

| Applicant<br>Particulars | CP Selection      | Supporting<br>Documents         | Preview   | Acknowledgement |
|--------------------------|-------------------|---------------------------------|-----------|-----------------|
| Payment                  | t Summary         |                                 |           |                 |
| Service Name:            |                   | tional Safety and Health System |           |                 |
| Agency Referer           | Bill No.          | 008<br>Bill Type                | Amount (S | <b>CD</b>       |
| 1                        | MOMOSA20230000025 | Licensing                       | Amount (S | 115             |
|                          |                   |                                 |           |                 |

#### 2.5.22 User will be redirected to the Payment Summary

#### 2.5.23 Click on Continue to perform payment

#### Description in details:

#### Back to Dashboard - Return to eService Dashboard

| S.No Bill No.       | Bill Type                                                                              | Amount (SGD) |     |
|---------------------|----------------------------------------------------------------------------------------|--------------|-----|
| 1 MOMOSA20230000025 | 5 Licensing                                                                            |              | 115 |
|                     |                                                                                        | Total        | 115 |
|                     | DBS Bank/POSB, OCBC Bank, CitiBank and Standard<br>are required to effect the payment. | Chartered.   |     |

## 2.5.24 User will be redirected to Acknowledgement after successful payment

## Description in details:

Back to Dashboard - Return to eService Dashboard

| Applicant<br>Particulars | CP Selection                                                              | Supporting<br>Documents | Preview                        | Acknowledgement        |
|--------------------------|---------------------------------------------------------------------------|-------------------------|--------------------------------|------------------------|
|                          | ation has been submitted. An emai<br>to you, please take note of the e-St |                         | ne processing officer. An ackr | nowledgement email has |
| Payment R                | eceipt                                                                    |                         |                                |                        |
| Transaction Date ar      | nd Time :                                                                 | 23/05/2023 at           | 21:08                          |                        |
| e-Submission No. :       |                                                                           | E20230523139            |                                |                        |
| Receipt No. :            |                                                                           |                         |                                |                        |
| S.No Bill N              | o.                                                                        | Bill Type               |                                | Amount (SGD)           |
| 1 MOM                    | IOSA20230000025                                                           | Licensing               |                                | 350.00                 |
|                          |                                                                           | Payr                    | nent method: e-payment Total   | 350.00                 |
|                          |                                                                           |                         |                                |                        |
| Back to Dashboard        |                                                                           |                         |                                |                        |
|                          |                                                                           |                         |                                |                        |

## 2.6 Pressure Vessel eService - Update Corporate-Level Approval Application

#### 2.6.1 Access eService Dashboard [Corppass]

| Access Pressure Vessel services.                      | el                                           |                                    |               |  |
|-------------------------------------------------------|----------------------------------------------|------------------------------------|---------------|--|
| Lifting Equipment Pressure V                          | essel                                        |                                    |               |  |
| View Pressure<br>Vessel                               | Apply Corporate<br>Level Approval            | Update Corporate<br>Level Approval | Type Approval |  |
| Corporate Level Appro<br>Draft record will be discard | oval (CLA)<br>ed after 60 days of inactivity |                                    |               |  |
|                                                       |                                              |                                    |               |  |

## 2.6.2 Under Approved Corporate Level Approval (CLA), click Update

| Corporate Level Approval (CLA)<br>Draft record will be discarded after 60 days of inactivity<br>O Apply for CLA |
|----------------------------------------------------------------------------------------------------|
| Approved Corporate Level Approval (CLA)                                                                         |
| □         CLA No. ◊         Scheme ◊         Workplace No. ◊         Workplace Name ◊         Action            |
| CLA202212345A0020-2023-001 PVES 2021 202212345A0020 COMPANY 26 PTE. LTD. Select                                 |
| 1 to 1 of 1<br>Items per Page: 5 ~                                                                              |
| View Pressure Vessel<br>Search Selection *                                                                      |
| Select V Reg No., Workplace No., AE Name                                                                        |
| Filters Pressure Vessel Status Pressure Vessel Class                                                            |
| Select V Select V                                                                                               |
| Date Selection                                                                                                  |

## 2.6.3 User will be redirected to Update Corporate Level Approval

| MANPOWER                                                | Representative User: User 18005893H<br>Role: Company Representative | ∃ Log out |
|---------------------------------------------------------|---------------------------------------------------------------------|-----------|
| Home 🌾 Apply Corporate Level Approval                   |                                                                     |           |
| Update Corporate Leve                                   |                                                                     |           |
| Assign Competent Person and Update Extension Validity P | Period.                                                             |           |
| Corporate Level Approval I                              | Details                                                             |           |
| CLA No. :                                               | CLA202212345A0020-2023-001                                          |           |
| Scheme :                                                | PVES 2021                                                           |           |
|                                                         |                                                                     |           |
| Company Particulars                                     |                                                                     |           |
| UEN :                                                   | 180058593H                                                          |           |
| Worplace No. :                                          | 202212345A0020                                                      |           |
| Worplace Name :                                         | COMPANY 26 PTE. LTD.                                                |           |
|                                                         |                                                                     |           |

## 2.6.4 Click on Edit to make changes to Contact Person

| Company Particulars         |                                                          |        |
|-----------------------------|----------------------------------------------------------|--------|
| UEN :                       | 180058593H                                               |        |
| Worplace No. :              | 202212345A0020                                           |        |
| Worplace Name :             | COMPANY 26 PTE. LTD.                                     |        |
| Contact Person              |                                                          | C Ed)  |
| NRIC No. :                  | 180058593H                                               |        |
| Name :                      | Tester                                                   |        |
| Contact No. :               | 90909090                                                 |        |
| Designation :               | Tester                                                   |        |
| Email :                     | Tester@TestMOM.gov.sg                                    |        |
|                             |                                                          |        |
| Extension Details           |                                                          |        |
| Plant ID Assigned Competent | Validity Period From Validity Period To Extension Period | Status |

## 2.6.5 Review & Edit Contact Person

| UEN :                 | 180058593H           |
|-----------------------|----------------------|
| Worplace No. :        | 202212345A0020       |
| Worplace Name :       | COMPANY 26 PTE. LTD. |
| Contact Person        |                      |
| * NRIC                |                      |
| 180058593H            |                      |
| * Name                |                      |
| Tester                |                      |
| * Contact No.         |                      |
| 90909090              |                      |
| * Designation         |                      |
| Tester                |                      |
| * Email               |                      |
| Tester@TestMOM.gov.sg |                      |
| 🖹 Save                |                      |

## 2.6.6 Click on Save to confirm the changes

| UEN :                 | 180058593H           |  |
|-----------------------|----------------------|--|
| Worplace No. :        | 202212345A0020       |  |
| Worplace Name :       | COMPANY 26 PTE, LTD. |  |
| Contact Person        |                      |  |
| * NRIC                |                      |  |
| 180058593H            |                      |  |
| * Name                |                      |  |
| Tester                |                      |  |
| * Contact No.         |                      |  |
| 90909090              |                      |  |
| * Designation         |                      |  |
| Tester                |                      |  |
| * Email               |                      |  |
| Tester@TestMOM.gov.sg |                      |  |
| Save                  |                      |  |
|                       |                      |  |
| Extension Details     |                      |  |

#### 2.6.6.1 Extension Details tables

#### **Description in details:**

- Extension Details Only Plant ID with approved Corporate-Level Approval extension will be shown in this table.
- Extension Details (Pending CP) Only Plant IDs pending for Competent Person to apply Corporate-Level Approval extension will be shown in this table.

| Designation :                 |                                                |                                                       | Tester                          |                              |                           |                            |   |
|-------------------------------|------------------------------------------------|-------------------------------------------------------|---------------------------------|------------------------------|---------------------------|----------------------------|---|
| Email :                       |                                                |                                                       | Tester@TestMON                  | A.gov.sg                     |                           |                            |   |
| Extension D                   | etails                                         |                                                       |                                 |                              |                           |                            |   |
| Plant ID                      | Assigned Competer<br>Person                    | t Validity Periot<br>(MM/YYYY)                        | d From Validity<br>(MM/YY)      |                              | xtension Perio<br>Aonths) | i Statu                    | 5 |
|                               | Person                                         | (interest)                                            |                                 |                              |                           |                            |   |
| Extension D                   | etails (Pendin<br>Assigned Competent<br>Person |                                                       | Validity Period To<br>(MM/YYYY) | Extension Period<br>(Months) | Remarks                   | Action                     |   |
|                               | etails (Pendin                                 | g CP)<br>Validity Period From                         | Validity Period To              | Extension Period             | Remarks<br>Test           | Action<br>C Edit<br>Remove |   |
| Plant ID<br>20221234540020001 | etails (Pendin<br>Assigned Competent<br>Person | g CP)<br>Validity Period From<br>(MM/YYYY)<br>04/2023 | Validity Period To<br>(MM/YYYY) | Extension Period<br>(Months) |                           |                            |   |

#### 2.6.7 Click on Edit to make changes to Plant ID entries

## Description in details:

Remove - Remove the entry from the Corporate Level Approval Application

| Plant ID                | Assigned Competer<br>Person  | nt Validity Period<br>(MM/YYYY)   | From Validity<br>(MM/YY         | Period To<br>YY)             | Extension Peri<br>(Months) | od Statu       |
|-------------------------|------------------------------|-----------------------------------|---------------------------------|------------------------------|----------------------------|----------------|
| Extension De            | etails (Pendir               | g CP)                             |                                 |                              |                            |                |
| Plant ID                | Assigned Competent<br>Person | Validity Period From<br>(MM/YYYY) | Validity Period To<br>(MM/YYYY) | Extension Period<br>(Months) | Remarks                    | Action         |
| 202212345A0020001       | AE 02                        | 04/2023                           | 04/2026                         | 37                           | Test                       | Edit<br>Remove |
| Add Plant II * Plant ID | D into Extension S           | icheme                            |                                 |                              |                            | •              |
| * Select Compete        |                              | ~                                 |                                 |                              |                            |                |
| * Validity Period I     | From (MM/YYYY)               |                                   |                                 |                              |                            |                |
| * Validity Period       | To (MM/YYYY)                 |                                   |                                 |                              |                            |                |

#### 2.6.8 Click on Save to confirm the changes

| YYYY)       Validity Period To (MM/YYYY)       Extension<br>Period<br>(Months)       Remarks       Action         04/2026       37       Test       Save         •       •       •       • | YYYY)     Validity Period To (MM/YYYY)     Extension<br>Period<br>(Months)     Remarks<br>Action       04/2026     37     Test | YYYY)     Validity Period To (MM/YYYY)     Extension<br>Period<br>(Months)     Remarks<br>Period<br>(Months)     Action       04/2026     37     Test     Save       •     •     •     • | Plant ID | Assigned Competent<br>Person | Validity Period From<br>(MM/YYYY) | Validity Period To<br>(MM/YYYY) | Extension Period<br>(Months) | Status |
|----------------------------------------------------------------------------------------------------|----------------------------------------------------------------------------------------------------|----------------------------------------------------------------------------------------------------|----------|------------------------------|-----------------------------------|---------------------------------|------------------------------|--------|
| Period<br>(Months)<br>04/2026                                                                                                    | Period<br>(Months)<br>04/2026<br>37 Test Save<br>Remove                                                                        | Period<br>(Months)<br>04/2026<br>37 Test<br>Remove<br>Add Plant ID into Extension Scheme                                                                                                 | Extensio | on Details (Pending C        | P)                                |                                 |                              |        |
| 04/2026                                                                                                    | ext Remove                                                                                                    | Add Plant ID into Extension Scheme                                                                                                    | YYYY)    | Validity Period To (MM/YYYY) | Period                            | Remarks Action                  |                              |        |
|                                                                                                    | <ul> <li>Add Plant ID into Extension Scheme</li> </ul>                                                                         | * Plant ID                                                                                                    |          | 04/2026                      | 37                                |                                 |                              |        |
|                                                                                                    | <ul> <li>Add Plant ID into Extension Scheme</li> </ul>                                                                         | * Plant ID                                                                                                    |          |                              | _                                 |                                 |                              |        |
|                                                                                                    |                                                                                                    |                                                                                                    |          | Period From (MM/YYYY)        |                                   |                                 |                              |        |

## 2.6.9 Fill in Add Plant ID into Extension Scheme if applicable

## Description in details:

Fill in mandatory fields indicated with asterisks\*

| * Plant ID                       |  |
|----------------------------------|--|
| 202212345A0020001                |  |
| * Select Competent Person        |  |
| AE 02 V                          |  |
| * Validity Period From (MM/YYYY) |  |
| 04/2023 芭                        |  |
| * Validity Period To (MM/YYYY)   |  |
| 04/2026                          |  |
| * Extension Period (Months)      |  |
| 37                               |  |
| Remarks                          |  |
| Test                             |  |
|                                  |  |
|                                  |  |
| + Add                            |  |
|                                  |  |
| Supporting Documents             |  |

## 2.6.10 Click on Add

#### Description in details:

The entry will be added to the Extension Details (Pending CP) table.

| → Adc    | Plant ID into Extension Scl | heme      | •  |  |
|----------|-----------------------------|-----------|----|--|
| * Plant  | D                           |           |    |  |
| 20221    | 2345A0020001 ~              |           |    |  |
| * Select | Competent Person            |           |    |  |
| AE 02    | ~                           |           |    |  |
| * Validi | y Period From (MM/YYYY)     |           |    |  |
| 04/20    | 13 首                        |           |    |  |
| * Validi | y Period To (MM/YYYY)       |           |    |  |
| 04/20    | 16 首                        |           |    |  |
| * Exten  | ion Period (Months)         |           |    |  |
| 37       |                             |           |    |  |
| Remark   | 3                           |           |    |  |
| Test     |                             |           |    |  |
|          |                             |           |    |  |
|          |                             |           |    |  |
| +        | dd                          |           |    |  |
|          |                             |           |    |  |
| Suppo    | ting Documents              |           |    |  |
|          |                             |           | 10 |  |
| Document | lame Docum                  | ment Type |    |  |

#### 2.6.11 Scroll down to Supporting Documents

| + Add                                                     |                                                                                                    |
|-----------------------------------------------------------|----------------------------------------------------------------------------------------------------|
|                                                           |                                                                                                    |
| Supporting Documer                                        |                                                                                                    |
| Document Name                                             | Document Type                                                                                                    |
| Screenshot 2023-05-23 205917 - 1 -<br>Copy - Copy (2).png | 1. Completed Corporate-Level Approval application form.                                                                                                    |
| Screenshot 2023-05-23 205917 - 1 -<br>Copy (3).png        | 2. Appointment of Competent Person(s).                                                                                                    |
| Screenshot 2023-05-23 205917 - 1 -<br>Copy (2) - Copy.png | 3. Appointment of auditing organisation(s) accredited by Singapore Accreditation Council (SAC).                                                                      |
| Screenshot 2023-05-23 205917 - 1 -<br>Copy (2).png        | 4. Certification of in-house Inspection or Maintenance Department as accredited Inspection Body (IB) under the<br>SAC IB scheme, or appointment of an accredited IB. |
| Screenshot 2023-05-23 205917 - 1 -<br>Copy (3) - Copy.png | 5. Pressure Vessel Management System (PVMS).                                                                                                    |
| Screenshot 2023-05-23 205917 - 1 -<br>Copy - Copy.png     | 6. Scheme to Guarantee the Safe Use (SGSU).                                                                                                    |
|                                                           |                                                                                                    |
| Drag and drop or brows<br>Jpg, png, or pdf only. Single   | e Mes.<br>Ne size must not exceed                                                                                                    |

#### 2.6.12 Review Supporting Documents

## Description in details:

Users can click on the highlighted area to upload additional supporting documents.

| Document Name                                                                          | Document Type                                                                                                    |
|----------------------------------------------------------------------------------------|----------------------------------------------------------------------------------------------------|
| Screenshot 2023-05-23 205917 - 1 -<br>Copy - Copy (2).png                              | 1. Completed Corporate-Level Approval application form.                                                                                                    |
| Screenshot 2023-05-23 205917 - 1 -<br>Copy (3).png                                     | 2. Appointment of Competent Person(s).                                                                                                    |
| Screenshot 2023-05-23 205917 - 1 -<br>Copy (2) - Copy.png                              | 3. Appointment of auditing organisation(s) accredited by Singapore Accreditation Council (SAC).                                                                                        |
| Screenshot 2023-05-23 205917 - 1 -<br>Copy (2).png                                     | <ol> <li>Certification of in-house inspection or Maintenance Department as accredited Inspection Body (IB) under the<br/>SAC IB scheme, or appointment of an accredited IB.</li> </ol> |
| Screenshot 2023-05-23 205917 - 1 -<br>Copy (3) - Copy.png                              | 5. Pressure Vessel Management System (PVMS).                                                                                                    |
| Screenshot 2023-05-23 205917 - 1 -<br>Copy - Copy.png                                  | 6. Scheme to Guarantee the Safe Use (SGSU).                                                                                                    |
| Drag and drop or brows<br>Jpg, prg, or pdf only. Single<br>10MB and total file size mu | file size must not exceed                                                                                                    |

#### 2.6.13 Select the Document type for uploaded supporting documents

| Assign Competent Person and Update Extension Validity F                                                                 | Period.                                                                                                    |                           |
|----------------------------------------------------------------------------------------------------|----------------------------------------------------------------------------------------------------|---------------------------|
|                                                                                                    | tification of in-house Inspection or Maintenance Department as accredited Inspe<br>3 scheme, or appointment of an accredited IB.                                                                                                    | ction Body (IB) under the |
| Screenshot 2023-05-23 205917 - 1 - 5. Pres<br>Copy (3) - Copy.png                                                       | ssure Vessel Management System (PVMS).                                                                                                    |                           |
| Screenshot 2023-05-23 205917 - 1 - 6. Sche<br>Copy - Copy.png                                                           | eme to Guarantee the Safe Use (SGSU).                                                                                                    |                           |
| Drag and drop or browse files.<br>Jpg, png, or pdf only. Single file size mu<br>10MB and total file size must not excee | ist not exceed<br>ed 250MB.                                                                                                    |                           |
|                                                                                                    |                                                                                                    |                           |
| Document Name                                                                                                    | Document Type                                                                                                    | Action                    |
| Document Name<br>Screenshot 2023-05-23 205917 - 1 - Copy (3).png                                                        | ^                                                                                                    | Action                    |
|                                                                                                    | Document Type Singapore Accreditation Council (SAC).                                                                                                    |                           |
|                                                                                                    | ^                                                                                                    |                           |
| Screenshot 2023-05-23 205917 - 1 - Copy (3) png                                                                         | Singapore Accreditation Council (SAC).     4. Certification of in-house Inspection or Maintenance Department as accredited Inspection Body (IB) under the                                                                                                    | Remove                    |
| Screenshot 2023-05-23 205917 - 1 - Copy (3),png<br>Submit →                                                             | Singapore Accreditation Council (SAC).     4. Certification of in-house Inspection or Maintenance Department as accredited Inspection Body (IB) under the SAC IB scheme, or appointment of an accredited IB.     5. Pressure Vessel Management System (PVMS).     6. Scheme to Guarantee the Safe Use (SGSU).                                                  | Remove                    |
| Screenshot 2023-05-23 205917 - 1 - Copy (3) png                                                                         | Singapore Accreditation Council (SAC).  4. Certification of in-house Inspection or Maintenance Department as accredited Inspection Body (IB) under the SAC IB scheme, or appointment of an accredited IB. 5. Pressure Vessel Management System (PVMS). 6. Scheme to Guarantee the Safe Use (SGSU). 7. (For PVES 2021 applications) Risk-based Inspection (RBI) | Remove                    |

## 2.6.14 Click on Submit

## Description in details:

#### Cancel - Return to Dashboard

| As | sign Competent Person and Update Extension Va                                                              | alidity Period.                                                                                                    |                             |
|----|----------------------------------------------------------------------------------------------------|----------------------------------------------------------------------------------------------------|-----------------------------|
|    | Screenshot 2023-05-23 205917 - 1 -<br>Copy (2) - Copy.png                                                  | 3. Appointment of auditing organisation(s) accredited by Singapore Accreditation Council (SA                                                                         | IC).                        |
|    |                                                                                                    | <ol> <li>Certification of in-house Inspection or Maintenance Department as accredited Inspection I<br/>SAC IB scheme, or appointment of an accredited IB.</li> </ol> | Body (IB) under the         |
|    | Screenshot 2023-05-23 205917 - 1 -<br>Copy (3) - Copy.png                                                  | S. Pressure Vessel Management System (PVMS).                                                                                                    |                             |
|    | Screenshot 2023-05-23 205917 - 1 -<br>Copy - Copy.png                                                      | 6. Scheme to Guarantee the Safe Use (SGSU).                                                                                                    |                             |
|    | Drag and drop or browse file<br>Jpg. png. or pdf only. Single file si<br>10MB and total file size must not | ize must not exceed                                                                                                    | Action                      |
|    | Screenshot 2023-05-23 205917 - 1 - Copy (3).                                                               |                                                                                                    |                             |
|    | Submit →                                                                                                   |                                                                                                    | X Cancel                    |
|    |                                                                                                    |                                                                                                    |                             |
| Re | eport vulnerability 🖄 Privacy Terms of us                                                                  | se Sitemap Contact us Supported browsers                                                                                                    |                             |
|    |                                                                                                    | © 202                                                                                                    | 23 Government of Singapore. |

#### 2.6.15 User will be redirected to the Acknowledgement

| A Singapore Government Agency Website                                                        |                                                                      |                  |
|----------------------------------------------------------------------------------------------|----------------------------------------------------------------------|------------------|
| MINISTRY OF                                                                                  | Representative User: User 180058593H<br>Role: Company Representative | ∃ Log out        |
| Home > Apply Corporate Level Approval                                                        |                                                                      |                  |
| Update Corporate Level Appr<br>Assign Competent Person and Update Extension Validity Period. | oval                                                                 |                  |
| Success                                                                                      |                                                                      | ×                |
| The details of the Corporate Level Approval have been up                                     | dated.                                                               |                  |
| Corporate Level Approval Details                                                             |                                                                      |                  |
| CLA No. :                                                                                    | CLA202212345A0020-2023-001                                           |                  |
| Back to Dashboard                                                                            |                                                                      |                  |
|                                                                                              |                                                                      |                  |
|                                                                                              |                                                                      |                  |
| Report vulnerability [2] Privacy Terms of use Sitemap Contac                                 | t us Supported browsers © 2023 Governmer                             | it of Singapore. |
|                                                                                              |                                                                      |                  |

## 3 Annex

## 3.1 Annex A (List of Enhancements for iOSH 2.0)

- Single logon for both Lifting Equipment and Pressure Vessel eService modules Users will only need to perform a single logon and toggle between the Lifting Equipment and Pressure Vessel tabs;
- Digital signing of certificates and reports All certificates generated for statutory equipment are digitally signed during the process of submission of examination records by Authorised Examiners. Hence, Authorised Examiners will not need to stamp or insert their wet-ink signatures on digitally signed certificates and reports. Please note that the submission is completed and the examination record is validated only after the certificates and reports have been digitally signed. Authorised Examiners can download and provide owners with the digitally signed copies of the examination certificates and reports;
- Draft certificate of test and examination, report of examination and certificate of extension A draft copy of the certificate of test and examination, report of examination and extension certificate could be downloaded by Authorised Examiners before submitting and digitally signing the certificate or report. These draft copies are made available for the sole purpose of facilitating information verification;
- **Past examination records** Authorised Examiners will be able to view details of historical examination records;
- Updating of registration and examination records within 28 days of registration or examination date – Most data fields in the registration record (except for owner and workplace details, registration number, and Lifting Equipment and Pressure Vessel class) and examination record will be made editable by Authorised Examiners, within 28 days from the registration or examination date;
- Restricting Upgrading of Maximum Safe Working Load Authorised Examiners would be provided with an option to restrict the upgrading of maximum safe working load of Lifting Equipments in subsequent examinations based on technical and professional judgement during examinations;
- Additional and mandatory data fields Lifting Equipment particulars such as brand and model
  of data logger and stability control system, and Pressure Vessel particulars such as design code
  and the manner in which water is fed into steam boilers will be made mandatory. Authorised
  Examiners will be prompted to enter the information when submitting the next examination
  record if such information in existing records are unavailable, with "Design Code (Sub)" referring
  to the specific section or division of the main design code; and
- **Mandatory documents** Validation checks are incorporated to ensure that all mandatory Document Types are uploaded before submission.

#### • Registration Summary with QR code

 A new document "Registration Summary", showing key details of the Lifting Equipment and Pressure Vessel will be introduced. This document can be downloaded by owners upon logging in to iOSH 2.0. The Registration Summary shall be printed in any size depending on practicality and owner's preference, and affixed onto the Lifting Equipment or Pressure Vessel as a form of identification. With this, "silver stickers" traditionally used to fulfil such purpose will no longer be required. The Registration Summary includes a QR code that is unique to each Lifting Equipment and Pressure Vessel. Upon scanning the QR code with any internet-enabled device, further details of the Lifting Equipment or Pressure Vessel and its live registration status would be provided without the need for any login.

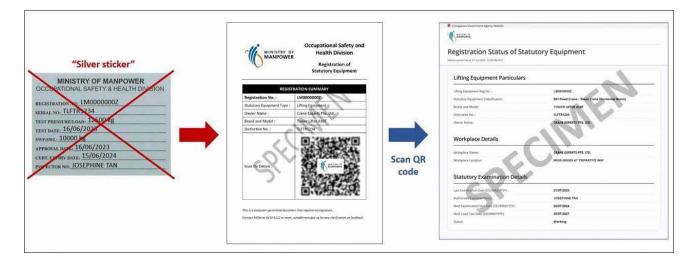

## 3.2 Annex B (Registration Summary)

#### 3.2.1 Registration Summary

#### **Description in details:**

Scan the QR code to access the Registration Status of Statutory Equipment page.

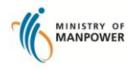

## Occupational Safety and Health Division

Registration of Statutory Equipment

| REG                        | ISTRATION SUMMARY          |
|----------------------------|----------------------------|
| Registration No. :         | BR000142B                  |
| Statutory Equipment Type : | Pressure Vessel            |
| Owner Name :               | Company 180081828W Pte Ltd |
| Brand and Model :          | BrandModel 005             |
| Distinctive No. :          | Distinctive 123            |
| Scan for Details :         |                            |
|                            | BR000142B                  |

This is a computer-generated document that requires no signature.

Contact MOM at 6438 5122 or mom\_oshd@mom.gov.sg for any clarification or feedback.

#### 3.2.2 Registration Status of Statutory Equipment

| Status correct as at 09 Aug 2023 16:42 PM SGT                                                                                                    | itutory Equipment                                             |
|----------------------------------------------------------------------------------------------------|---------------------------------------------------------------|
| Pressure Vessel Particulars                                                                                                    |                                                               |
| Registration No. :                                                                                                    | SR000003B                                                     |
| Statutory Equipment Classification:                                                                                                    | Steam Receiver                                                |
| Brand and Model:                                                                                                    | BM00183                                                       |
| Distinctive No. :                                                                                                    | DNo. 10294                                                    |
| Owner Name:                                                                                                    | Company 180081828W Pte Ltd                                    |
| Equipment Location:                                                                                                    | 218 Ang Mo Kio Street 38 #38-218 Building 38 SINGAPORE 212358 |
| A Singapore Government Agency Website                                                                                                    |                                                               |
| Registration Status of Sta                                                                                                    | tutory Equipment                                              |
| Registration Status of Sta                                                                                                    | tutory Equipment                                              |
| Registration Status of Sta<br>Status correct as at 09 Aug 2023 16:42 PM SGT                                                                                                    | tutory Equipment                                              |
| Registration Status of Sta<br>Status correct as at 09 Aug 2023 1642 PM SGT<br>Pressure Vessel Particulars                                                                                                    |                                                               |
| Registration Status of Sta<br>Status correct as at 09 Aug 2023 16:42 PM SGT<br>Pressure Vessel Particulars<br>Registration No. :                                                                                 | \$R000003B                                                    |
| Registration Status of Sta         Status correct as at 09 Aug 2023 16:42 PM SGT         Pressure Vessel Particulars         Registration No.:         Statutory Equipment Classification:                       | SR000003B<br>Steam Receiver                                   |
| Registration Status of Sta<br>Status correct as at 09 Aug 2023 16:42 PM SGT<br>Pressure Vessel Particulars<br>Registration No. :<br>Statutory Equipment Classification:<br>Brand and Model:                      | SR000003B<br>Steam Receiver<br>BM00183                        |
| Registration Status of Sta<br>Status correct as at 09 Aug 2023 16:42 PM SGT<br>Pressure Vessel Particulars<br>Registration No. :<br>Statutory Equipment Classification:<br>Brand and Model:<br>Distinctive No. : | SR000003B<br>Steam Receiver<br>BM00183<br>DNo. 10294          |

## 3.3 Annex C (Report of Examination of Pressure Vessel)

#### 3.3.1 Report of Examination of Pressure Vessel (1)

Running Test

Ultrasonic Thickness Test

| MINISTRY OF                           |                   |                                                       | PV Registration No.<br>BR100011A<br>Next Examination Date<br>30/06/2024                                         |  |
|---------------------------------------|-------------------|-------------------------------------------------------|----------------------------------------------------------------------------------------------------|--|
|                                       | PORT OF EXAMINATI |                                                       |                                                                                                    |  |
|                                       | OWNER AND W       | ORKPLACE DETAILS                                      |                                                                                                    |  |
| OWNER                                 | : ABC Pte. Ltd.   | OWNER UEN                                             | : UEN1234                                                                                                    |  |
| WORKPLACE ADDRESS                     | 1                 | WORKPLACE NO.                                         | :                                                                                                    |  |
|                                       | PAR               | TICULARS                                              |                                                                                                    |  |
| VESSEL CLASS                          | : Steam Boiler    | SAFE WORKING : 250.0<br>PRESSURE (kN/m <sup>2</sup> ) |                                                                                                    |  |
| VESSEL TYPE                           | : Steriliser      | TEST PRESSURE (kM/m²)                                 | : 400.0                                                                                                    |  |
| BRAND AND MODEL                       | : Steriliser 1234 | VOLUME (m <sup>2</sup> )                              | : 22.00                                                                                                    |  |
| DISTINCTIVE NO.                       | : S0001           | HEATING SURFACE (m2)                                  | : 10.0                                                                                                    |  |
| YEAR OF MFG                           | : 2022            | HEATING SOURCE                                        | Electricity                                                                                                    |  |
| COUNTRY/REGION OF MFG                 | : Belarus         | REGISTRATION DATE                                     | : 01/07/2023                                                                                                    |  |
| INSTALLATION                          | : Permanent       | TYPE APPROVAL NO.                                     |                                                                                                    |  |
| MOBILITY                              | : Stationary      | PARENT PV REG. NO.                                    | :                                                                                                    |  |
| DESIGN CODE                           | : ASME BPVC       | GROUP PLANT ID                                        | 2                                                                                                    |  |
|                                       | DES               | CRIPTION                                              |                                                                                                    |  |
| TANK/VESSEL                           |                   |                                                       |                                                                                                    |  |
| SHAPE                                 | SIDE PRESSURE AC  |                                                       | A STATE OF A STATE OF A STATE OF A STATE OF A STATE OF A STATE OF A STATE OF A STATE OF A STATE OF A STATE OF A |  |
| HEAD1 : Flat                          | Others            | 10.00                                                 | SA106                                                                                                    |  |
| HEAD2 : Flat                          | Others            | 10.00                                                 | SA106                                                                                                    |  |
| SHELL                                 | -V                | 10.00                                                 | SA106                                                                                                    |  |
| DIA1/WIDTH (mm)<br>HEIGHT/LENGTH (mm) | : 10.00           | DIA2/WIDTH (mn                                        | n) :                                                                                                    |  |
| TESTS PERFORMED IN                    | THIS EXAMINATION  | PRESSURE AND THICK                                    | NESS TEST DETAILS                                                                                               |  |
| DESCRIPTION                           | TEST DATE         | DESCRIPTION                                           | TEST DATE                                                                                                    |  |
| Visual Examination                    | 01/07/2023        | Latest Pressure Test                                  | 01/07/2023                                                                                                    |  |
| VISUAI EXamination                    |                   |                                                       |                                                                                                    |  |

01/07/2023

01/07/2023

#### 3.3.2 Report of Examination of Pressure Vessel (2)

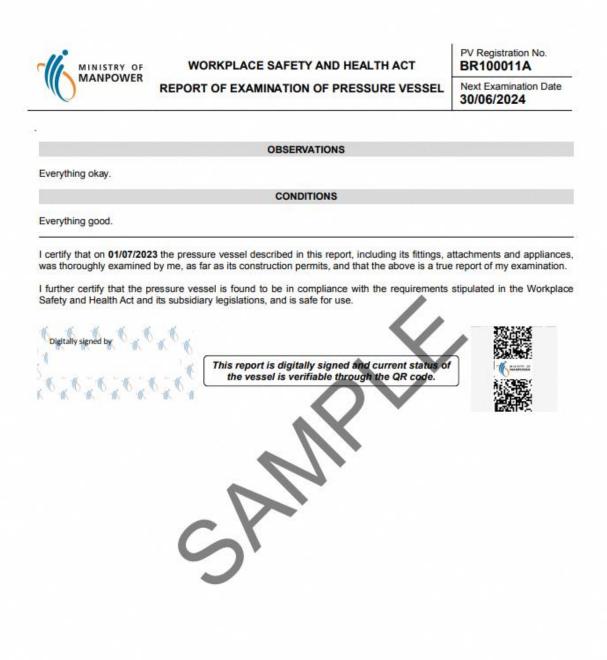

# 3.4 Annex D (Certificate of Extension of Statutory Examination Period of Pressure Vessels at Workplaces

## 3.4.1 Extension Certificate (1)

|                                                                                                    |                                                                                                    | WORKPLACE SAFETY AND HEALTH ACT                                                                                                    |                                                                                                    |                                                                                                    |  |  |
|----------------------------------------------------------------------------------------------------|----------------------------------------------------------------------------------------------------|----------------------------------------------------------------------------------------------------|----------------------------------------------------------------------------------------------------|----------------------------------------------------------------------------------------------------|--|--|
| MINISTRY                                                                                                    | OF CEPTI                                                                                                    | CERTIFICATE OF EXTENSION OF STATUTORY EXAMINATION                                                                                                    |                                                                                                    |                                                                                                    |  |  |
| MANPOW                                                                                                    | /FR                                                                                                    | PERIOD OF PRESSURE VESSELS AT WORKPLACES                                                                                                    |                                                                                                    |                                                                                                    |  |  |
|                                                                                                    |                                                                                                    | TERIOD OF TRESSORE VESSEES AT WORK ERCES                                                                                                    |                                                                                                    |                                                                                                    |  |  |
|                                                                                                    |                                                                                                    | CERTIFICATE NO .:                                                                                                    |                                                                                                    |                                                                                                    |  |  |
| onditions specified herein, the<br>ertificate, including all its fit<br>hereby extended to the period                                                                                                    | hat the periodic examinatio<br>ttings and attachments, wi<br>d stipulated herein.                                                                                                    | fety and Health (General P<br>n of the pressure vessel(s) sp<br>nich is/are owned by <b>Test 0</b><br>xtension period stipulated h                                                               | ecified in the List of Pressur<br>2 Pte. Ltd. for its workplace                                                                                                    | e Vessels covered under the at At various locations,                                                                                                    |  |  |
| Vorkplace Safety and Health.                                                                                                    |                                                                                                    | Atension period supulated in                                                                                                    | erein, or in revoked in which                                                                                                    | ng by the commissioner it                                                                                                    |  |  |
| Guarantee Safe Use (SGSU)<br>Vorkplaces (version 2021).                                                                                                    |                                                                                                    |                                                                                                    |                                                                                                    |                                                                                                    |  |  |
| Vorkplaces (version 2021).<br>Test 02 Pte. Ltd. shall                                                                                                    | re Vessels at Workplaces (v                                                                                                    | pection activities as set out<br>ersion 2021) within the exter<br>THIS CERTIFICATE                                                                                                    | ision period.                                                                                                    |                                                                                                    |  |  |
| Vorkplaces (version 2021).<br>Test 02 Pte. Ltd. shall<br>xamination Period of Pressur<br>IST OF PRESSURE VESSI<br>lant ID: 202212051Z0002002                                                                                                    | re Vessels at Workplaces (v<br>ELS COVERED UNDER <sup>*</sup><br>2                                                                                                    | rrsion 2021) within the exter                                                                                                    | ision peri <b>od</b> .<br>Extension Period: 0                                                                                                    | 9 MAY 2023 to 31 MAY 202                                                                                                    |  |  |
| Vorkplaces (version 2021).<br>Test 02 Pte. Ltd. shall<br>xamination Period of Pressur                                                                                                    | re Vessels at Workplaces (v                                                                                                    | ER100493E                                                                                                    | ision period.                                                                                                    |                                                                                                    |  |  |
| Vorkplaces (version 2021).<br>Test 02 Pte. Ltd. shall<br>xamination Period of Pressur<br>IST OF PRESSURE VESSI<br>lant ID: 202212051Z0002002<br>BE100494L                                                                                                    | re Vessels at Workplaces (v<br>ELS COVERED UNDER <sup>*</sup><br>2<br>BS100492A                                                                                                    | rrsion 2021) within the exter                                                                                                    | Extension Period.<br>Extension Period: 09<br>BE100494L                                                                                                    | 9 MAY 2023 to 31 MAY 202<br>BE100494L                                                                                                    |  |  |
| Vorkplaces (version 2021).<br>Test 02 Pte. Ltd. shall<br>xamination Period of Pressur<br>IST OF PRESSURE VESSI<br>Plant ID: 202212051Z0002002<br>BE100494L<br>BE100494L                                                                                                    | re Vessels at Workplaces (v<br>ELS COVERED UNDER <sup>*</sup><br>2<br>BS100492A<br>BE100494L                                                                                                    | BR100499E<br>BE100494L                                                                                                    | Extension Period.<br>Extension Period: 09<br>BE100494L<br>BE100494L                                                                                                    | 9 MAY 2023 to 31 MAY 202<br>BE100494L<br>BE100494L                                                                                                    |  |  |
| Vorkplaces (version 2021).<br>Test 02 Pte. Ltd. shall<br>xamination Period of Pressur<br>IST OF PRESSURE VESSI<br>Plant ID: 20221205120002002<br>BE100494L<br>BE100494L<br>BE100494L                                                                                                    | re Vessels at Workplaces (v<br>ELS COVERED UNDER <sup>*</sup><br>2<br>BS100492A<br>BE100494L<br>BE100494L                                                                                                    | BR100498E<br>BR100498E<br>BR100494L<br>BE100494L                                                                                                    | Extension Period: 09<br>Extension Period: 09<br>BE100494L<br>BE100494L<br>BE100494L                                                                                                    | 9 MAY 2023 to 31 MAY 202<br>BE100494L<br>BE100494L<br>BE100494L                                                                                                    |  |  |
| Vorkplaces (version 2021).<br>Test 02 Pte. Ltd. shall<br>xamination Period of Pressur<br>IST OF PRESSURE VESSI<br>Plant ID: 20221205120002002<br>BE100494L<br>BE100494L<br>BE100494L<br>BE100494L                                                                                                    | re Vessels at Workplaces (v<br>ELS COVERED UNDER <sup>*</sup><br>2<br>BS100492A<br>BE100494L<br>BE100494L<br>BE100494L                                                                                                    | BR1004938<br>BE100494L<br>BE100494L<br>BE100494L<br>BE100494L                                                                                                    | Extension Period: 09<br>Extension Period: 09<br>BE100494L<br>BE100494L<br>BE100494L<br>BE100494L                                                                                         | 9 MAY 2023 to 31 MAY 202<br>BE100494L<br>BE100494L<br>BE100494L<br>BE100494L<br>BE100494L                                                                               |  |  |
| Vorkplaces (version 2021).<br>Test 02 Pte. Ltd. shall<br>xamination Period of Pressur<br>IST OF PRESSURE VESSI<br>Plant ID: 20221205120002002<br>BE100494L<br>BE100494L<br>BE100494L<br>BE100494L<br>BE100494L                                                                                           | re Vessels at Workplaces (v<br>ELS COVERED UNDER<br>BS100492A<br>BE100494L<br>BE100494L<br>BE100494L<br>BE100494L                                                                                                    | BR100493E<br>BB100494L<br>BE100494L<br>BE100494L<br>BE100494L<br>BE100494L<br>BE100494L<br>BE100494L                                                                                             | Extension Period: 09<br>BE100494L<br>BE100494L<br>BE100494L<br>BE100494L<br>BE100494L<br>BE100494L                                                                                       | 9 MAY 2023 to 31 MAY 202<br>BE100494L<br>BE100494L<br>BE100494L<br>BE100494L<br>BE100494L<br>BE100494L                                                                  |  |  |
| Vorkplaces (version 2021).<br>Test 02 Pte. Ltd. shall<br>xamination Period of Pressur<br>IST OF PRESSURE VESSI<br>Plant ID: 20221205120002002<br>BE100494L<br>BE100494L<br>BE100494L<br>BE100494L<br>BE100494L<br>BE100494L                                                                              | re Vessels at Workplaces (v<br>ELS COVERED UNDER <sup>*</sup><br>2<br>B5100492A<br>BE100494L<br>BE100494L<br>BE100494L<br>BE100494L<br>BE100494L                                                                               | BR1004938<br>BF100494L<br>BE100494L<br>BE100494L<br>BE100494L<br>BE100494L<br>BE100494L<br>BE100494L<br>BE100494L                                                                                | Extension period.<br>Extension Period: 09<br>BE100494L<br>BE100494L<br>BE100494L<br>BE100494L<br>BE100494L<br>BE100494L                                                                  | 9 MAY 2023 to 31 MAY 202<br>BE100494L<br>BE100494L<br>BE100494L<br>BE100494L<br>BE100494L<br>BE100494L<br>BE100494L                                                     |  |  |
| Vorkplaces (version 2021).<br>Test 02 Pte. Ltd. shall<br>xamination Period of Pressure<br>IST OF PRESSURE VESSI<br>Plant ID: 20221205120002002<br>BE100494L<br>BE100494L<br>BE100494L<br>BE100494L<br>BE100494L<br>BE100494L<br>BE100494L                                                                | re Vessels at Workplaces (v<br>ELS COVERED UNDER <sup>1</sup><br>2<br>B5100492A<br>BE100494L<br>BE100494L<br>BE100494L<br>BE100494L<br>BE100494L<br>BE100494L                                                                  | BR1004938<br>BR1004938<br>BF100494L<br>BE100494L<br>BE100494L<br>BE100494L<br>BE100494L<br>BE100494L<br>BE100494L<br>BE100494L                                                                   | Extension period.<br>Extension Period: 09<br>BE100494L<br>BE100494L<br>BE100494L<br>BE100494L<br>BE100494L<br>BE100494L<br>BE100494L                                                     | 9 MAY 2023 to 31 MAY 202<br>BE100494L<br>BE100494L<br>BE100494L<br>BE100494L<br>BE100494L<br>BE100494L<br>BE100494L<br>BE100494L                                        |  |  |
| Vorkplaces (version 2021).<br>Test 02 Pte. Ltd. shall<br>xamination Period of Pressure<br>IST OF PRESSURE VESSI<br>Plant ID: 20221205120002002<br>BE100494L<br>BE100494L<br>BE100494L<br>BE100494L<br>BE100494L<br>BE100494L<br>BE100494L<br>BE100494L<br>BE100494L                                      | re Vessels at Workplaces (v<br>ELS COVERED UNDER <sup>1</sup><br>2<br>B5100492A<br>BE100494L<br>BE100494L<br>BE100494L<br>BE100494L<br>BE100494L<br>BE100494L<br>BE100494L<br>BE100494L                                        | BR100498E<br>BR100498E<br>BF100494L<br>BE100494L<br>BE100494L<br>BE100494L<br>BE100494L<br>BE100494L<br>BE100494L<br>BE100494L<br>BE100494L                                                      | Extension period.<br>Extension Period: 09<br>BE100494L<br>BE100494L<br>BE100494L<br>BE100494L<br>BE100494L<br>BE100494L<br>BE100494L<br>BE100494L                                        | 9 MAY 2023 to 31 MAY 202<br>BE100494L<br>BE100494L<br>BE100494L<br>BE100494L<br>BE100494L<br>BE100494L<br>BE100494L<br>BE100494L<br>BE100494L                           |  |  |
| Vorkplaces (version 2021).<br>Test 02 Pte. Ltd. shall<br>xamination Period of Pressur<br>IST OF PRESSURE VESSI<br>Vant ID: 202212051Z0002002<br>BE100494L<br>BE100494L<br>BE100494L<br>BE100494L<br>BE100494L<br>BE100494L<br>BE100494L<br>BE100494L<br>BE100494L<br>BE100494L                           | re Vessels at Workplaces (v<br>ELS COVERED UNDER <sup>1</sup><br>2<br>B5100492A<br>BE100494L<br>BE100494L<br>BE100494L<br>BE100494L<br>BE100494L<br>BE100494L<br>BE100494L<br>BE100494L                                        | BR100498E<br>BR100498E<br>BR100494L<br>BE100494L<br>BE100494L<br>BE100494L<br>BE100494L<br>BE100494L<br>BE100494L<br>BE100494L<br>BE100494L<br>BE100494L                                         | Extension period.<br>Extension Period: 09<br>BE100494L<br>BE100494L<br>BE100494L<br>BE100494L<br>BE100494L<br>BE100494L<br>BE100494L<br>BE100494L<br>BE100494L                           | 9 MAY 2023 to 31 MAY 202<br>BE100494L<br>BE100494L<br>BE100494L<br>BE100494L<br>BE100494L<br>BE100494L<br>BE100494L<br>BE100494L<br>BE100494L<br>BE100494L              |  |  |
| Vorkplaces (version 2021).<br>Test 02 Pte. Ltd. shall<br>xamination Period of Pressur<br>IST OF PRESSURE VESSI<br>Vant ID: 20221205120002002<br>BE100494L<br>BE100494L<br>BE100494L<br>BE100494L<br>BE100494L<br>BE100494L<br>BE100494L<br>BE100494L<br>BE100494L<br>BE100494L<br>BE100494L<br>BE100494L | re Vessels at Workplaces (v<br>ELS COVERED UNDER <sup>1</sup><br>2<br>B5100492A<br>BE100494L<br>BE100494L<br>BE100494L<br>BE100494L<br>BE100494L<br>BE100494L<br>BE100494L<br>BE100494L<br>BE100494L<br>BE100494L<br>BE100494L | BR100498E<br>BR100498E<br>BR100494L<br>BE100494L<br>BE100494L<br>BE100494L<br>BE100494L<br>BE100494L<br>BE100494L<br>BE100494L<br>BE100494L<br>BE100494L<br>BE100494L                            | Extension period.<br>Extension Period: 09<br>BE100494L<br>BE100494L<br>BE100494L<br>BE100494L<br>BE100494L<br>BE100494L<br>BE100494L<br>BE100494L<br>BE100494L<br>BE100494L              | 9 MAY 2023 to 31 MAY 202<br>BE100494L<br>BE100494L<br>BE100494L<br>BE100494L<br>BE100494L<br>BE100494L<br>BE100494L<br>BE100494L<br>BE100494L<br>BE100494L              |  |  |
| Vorkplaces (version 2021).<br>Test 02 Pte. Ltd. shall<br>xamination Period of Pressur<br>IST OF PRESSURE VESS<br>Iant ID: 202212051Z0002002<br>BE100494L<br>BE100494L<br>BE100494L<br>BE100494L<br>BE100494L<br>BE100494L<br>BE100494L<br>BE100494L<br>BE100494L<br>BE100494L                            | re Vessels at Workplaces (v<br>ELS COVERED UNDER <sup>1</sup><br>2<br>B5100492A<br>BE100494L<br>BE100494L<br>BE100494L<br>BE100494L<br>BE100494L<br>BE100494L<br>BE100494L<br>BE100494L<br>BE100494L<br>BE100494L<br>BE100494L | Ersion 2021) within the exter<br>THIS CERTIFICATE<br>BR100494L<br>BE100494L<br>BE100494L<br>BE100494L<br>BE100494L<br>BE100494L<br>BE100494L<br>BE100494L<br>BE100494L<br>BE100494L<br>BE100494L | Extension period.<br>Extension Period: 09<br>BE100494L<br>BE100494L<br>BE100494L<br>BE100494L<br>BE100494L<br>BE100494L<br>BE100494L<br>BE100494L<br>BE100494L<br>BE100494L<br>BE100494L | 9 MAY 2023 to 31 MAY 202<br>BE100494L<br>BE100494L<br>BE100494L<br>BE100494L<br>BE100494L<br>BE100494L<br>BE100494L<br>BE100494L<br>BE100494L<br>BE100494L<br>BE100494L |  |  |

Continued on page 2

Certificate No.:

Page 1 of 3

#### 3.4.2 Extension Certificate (2)

#### CERTIFICATION BY COMPETENT PERSON

I hereby certify that I have made the necessary technical assessment of the pressure vessel(s) listed in the certificate, including making assessment of the condition and remaining life of the vessel(s) to support the continual operability of the vessel(s) during the extension period in accordance with the requirements of the Scheme for Extension of Statutory Examination Period of Pressure Vessels at Workplaces (version 2021).

I acknowledge that I am fully aware of, and will fully comply with, my duties and responsibilities as a competent person that are specified in the Scheme for Extension of Statutory Examination Period of Pressure Vessels at Workplaces (version 2021).

|                          | Digitally signed by  |
|--------------------------|----------------------|
| Name of Competent Person | Signature and Date   |
| This certificate         | is digitally signed. |
|                          | $\mathcal{R}$        |
| R                        |                      |
| 5                        |                      |
|                          |                      |
|                          |                      |
|                          |                      |
|                          |                      |